**ПРОЕКТ**

# **ДОПОЛНИТЕЛЬНАЯ ОБЩЕРАЗВИВАЮЩАЯ ПРОГРАММА «Моделирование и прототипирование»**

**10-11 классы**

**128 часов**

## **1. ПОЯСНИТЕЛЬНАЯ ЗАПИСКА ВВЕДЕНИЕ**

Курс «МОДЕЛИРОВАНИЕ И ПРОТОТИПИРОВАНИЕ» является частью образовательной программы для ИТ-классов на уровне среднего общего образования.

Элементы обучения производственным технологиям, инженерному дизайну, прототипированию, управлению жизненным циклом изделия вводятся с первого полугодия 10 класса с постепенным усложнением содержания соответственно возрасту обучающегося и заканчиваются во втором полугодии 11-го класса.

Программа курса отражает способы формирования универсальных учебных действий, составляющих основу для профессионального самоопределения, саморазвития и непрерывного образования, выработки коммуникативных качеств, целостности общекультурного, личностного и познавательного развития учащихся.

Рабочая программа составлена на основе:

- Федерального государственного образовательного стандарта среднего общего образования.
- Приказа Минтруда России от 13.10.2014 N 713н "Об утверждении профессионального стандарта "Специалист по автоматизированным системам управления производством"
- Приказа Министерства труда и социальной защиты Российской Федерации от 18 ноября 2014 № 894н "Об утверждении профессионального стандарта "Промышленный дизайнер (эргономист)"
- ПРИКАЗА МИНИСТЕРСТВА ТРУДА И СОЦИАЛЬНОЙ ЗАЩИТЫ РОССИЙСКОЙ ФЕДЕРАЦИИ от 1 марта 2017 года N 218н Об утверждении профессионального стандарта "Специалист по инжинирингу машиностроительного производства"
- Приказа Минтруда России от 26.12.2014 N 1166н "Об утверждении профессионального стандарта "Специалист по компьютерному программированию станков с числовым программным управлением"
- Приказа Министерства труда и социальной защиты Российской Федерации от 13.03.2017 № 277н "Об утверждении профессионального стандарта "Специалист по разработке технологий и программ для станков с числовым программным управлением"
- Приказа Министерства труда и социальной защиты РФ от 13 марта 2017 г. № 274н "Об утверждении профессионального стандарта "Специалист по технологиям механообрабатывающего производства в машиностроении"

Программа соответствует требованиям к структуре программ, заявленным в ФГОС, и включает следующие разделы:

- Пояснительная записка, в которой уточняются общие цели образования с учетом специфики курса.
- Общая характеристика курса, содержащая ценностные ориентиры образования по профилю «Моделирование и прототипирование».
- Место данного курса в учебном плане.
- Результаты освоения курса (личностные, метапредметные и предметные), соответствующие глобальным целям образования по профилю «Моделирование и

прототипирование» и принципу развивающего обучения, лежащему в основе предлагаемой программы.

- Содержание курса по направлению «Моделирование и прототипирование» в 10 и 11 классах.
- Тематическое планирование, которое дает представление об основных видах

учебной деятельности в процессе освоения курса в 10-11 классах основной школы.

- Рекомендации по учебно-методическому и материально-техническому обеспечению образовательного процесса.
- Планируемые результаты освоения программы.

## **ЦЕЛИ И ЗАДАЧИ РЕАЛИЗАЦИИ ОСНОВНОЙ ОБРАЗОВАТЕЛЬНОЙ ПРОГРАММЫ ОСНОВНОГО ОБЩЕГО ОБРАЗОВАНИЯ ПО КУРСУ**

Направление "Моделирование и прототипирование" формирует у учащегося набор ключевых компетенций, важных для самовыражения в современном быстро меняющемся мире. Это реализуется за счет двух ключевых составляющих данного направления:

- 1. Моделирование позволяет представлять окружающий мир в цифровом виде. Учащийся получает навыки по созданию изделий различной сложности, что закладывает основу развитии во множестве направлений деятельности.
- 2. Прототипирование является важнейшим средством воплощения своих идей в реальность. Создание прототипов может осуществляться в кратчайшие сроки, а их наглядность очень важна при желании донести свою идею до других. В данной части направления изучаются как традиционные технологии прототипирования, охватывающие множество видов материалов и различные уровни сложности производства, так и технологии быстрого прототипирования (аддитивные технологии, трехмерная печать), которые поистине являются прорывом 21 века и составляют основу четвертой промышленной революции.

# **ПРИНЦИПЫ И ПОДХОДЫ К ФОРМИРОВАНИЮ ПРОГРАММЫ**

Курс построен таким образом, что нагрузка нарастает постепенно, переходя от более простых тем к частным случаем. В результате у ученика должен сформироваться необходимый базис, предполагающий возможность дальнейшего решения задач из области всех отдельных образовательных сфер, определённых государственными стандартами.

Помимо этого, в курсе особое внимание уделяется работе "учащийся-учитель" где второй выступает в качестве ментора. Крайне важным при построении курса является лично- ориентированный подход и получение обратной связи от учеников, что ведет к большей вовлеченности в учебный процесс.

Обучение базируется на существующих образовательных стандартах по таким направлениям, как:

- 1. Специалист по автоматизированным системам управления производством. Предполагающим проведение работ по управлению ресурсами АСУП. Объектом профессиональной деятельности при этом являются процессы управления производством.
- 2. Промышленный дизайнер (эргономист). Предполагающим реализацию эргономических требований к продукции, создание элементов промышленного дизайна. Объектом профессиональной деятельности при этом являются процессы моделирования промышленных объектов.

3. Специалист по инжинирингу машиностроительного производства. Предполагающим инжиниринговую деятельность на машиностроительном производстве. Объектом профессиональной деятельности при этом являются процессы сопровождения жизненного цикла продукции машиностроения.

- 4. Специалист по компьютерному программированию станков с числовым программным управлением. Предполагающим компьютерное программирование станков с числовым программным управлением 2- и 3 координатной обработки лезвийным инструментом. Объектом профессиональной деятельности при этом являются процессы подготовки к производству на станках с числовым программным управлением.
- 5. Специалист по разработке технологий и программ для станков с числовым программным управлением. Предполагающим разработку технологий и программ изготовления сложных корпусных деталей на станках с ЧПУ. Объектом профессиональной деятельности при этом являются процессы подготовки к производству сложных деталей на оборудовании с ЧПУ.
- 6. Специалист по технологиям механообрабатывающего производства в машиностроении. Предполагающим технологическую подготовка и обеспечение производства деталей машиностроения высокой сложности. Объектом профессиональной деятельности при этом являются процессы подготовки производства деталей высокой сложности.

## **СОСТАВ УЧАСТНИКОВ ОБРАЗОВАТЕЛЬНОГО ПРОЦЕССА**

Программа рассчитана на реализацию в 10 - 11 классах и нацелена на возрастную категорию учащихся 15 – 18 лет.

# **ОБЩАЯ ХАРАКТЕРИСТИКА УЧЕБНОГО КУРСА**

Программа рассчитана на 2 года (10-11 класс), при этом обучение можно условно разделить на 4 модуля:

1. *Управление жизненным циклом изделий*. Изучение основных этапов жизни любого изделия и тех информационных систем, которые позволяют управлять данным процессом, а также координировать совместную работу групп различных масштабов. Учащийся получит навыки управления проектами в цифровой среде и будет готов к работе на любых современных предприятиях, выпускающих конечную продукцию.

2. *Трехмерное моделирование.* Получение практических навыков по моделированию различных изделий и процессов с последующим оформлением необходимой документации в цифровом виде. Изучаются как средства трехмерного моделирования, так и инженерного анализа, позволяющие проводить виртуальные испытания проектируемых изделий и определения влияния множества факторов на долговечность проектируемого объекта. Прототипирование с использованием станков с ЧПУ. Моделирование производственных процессов в CAM-системах. Моделирование нагрузок в CAE-системах.

*3. Трехмерное сканирование.* Изучение существующих средств трехмерного сканирования. Получение практических навыков по работе с различными трехмерными сканерами. Доработка результатов трехмерного сканирования для использования при решении различных задач. Обратное проектирование изделий по результатам трехмерного сканирования.

*4. Быстрое производство.* Освоение технологии быстрого

прототипирования. Изучение видов аддитивных технологий. Ознакомление с передовыми технологиями трехмерной печати.

Содержание курса направлено на формирование универсальных учебных действий, обеспечивающих развитие познавательных и коммуникативных качеств личности. Обучающиеся включаются в проектную и исследовательскую деятельность, основу которой составляют такие учебные действия, как умение видеть проблемы, ставить вопросы, классифицировать, наблюдать, проводить эксперименты, делать выводы, объяснять, доказывать, защищать свои идеи, давать определение понятиям, структурировать материал. Научатся решать нетривиальные задачи, связанные с производственным процессом, анализировать имеющиеся результаты и предлагать пути решения появляющихся проблем, базируясь на опыте, полученным в ходе реализации курса. Обучающиеся включаются в коммуникативную учебную деятельность, где преобладают такие ее виды, как умение полно и точно выражать свои мысли, аргументировать свою точку зрения, работать в группе, представлять и сообщать информацию в устной и письменной форме, вступать в диалог и др.

# **ТРЕБОВАНИЯ К РЕЗУЛЬТАТАМ ОСВОЕНИЯ УЧЕБНОГО КУРСА**

Программа «Моделирование и прототипирование» должна быть направлена на достижение обучающимися следующих **личностных результатов**:

- формирование у учащегося желания вести познавательную и исследовательскую деятельность
- вовлечение учеников в научно-техническую сферу науки
- формирование логического и критического мышления к окружающей информации
- готовность и способность к самостоятельной, творческой и ответственной деятельности;
- навыки сотрудничества со сверстниками, детьми младшего возраста, взрослыми в образовательной, общественно полезной, учебно-исследовательской, проектной и других видах деятельности;
- готовность и способность к образованию, в том числе самообразованию, на протяжении всей жизни;
- сознательное отношение к непрерывному образованию как условию успешной профессиональной и общественной деятельности;
- эстетическое отношение к миру, включая эстетику научного и технического творчества;
- осознанный выбор будущей профессии и возможностей реализации собственных жизненных планов;
- отношение к профессиональной деятельности как возможности участия в решении личных, общественных, государственных, общенациональных проблем;

**Метапредметными результатами** освоения программы по направлению «Моделирование и прототипирование» являются:

- умение строить модели и анализировать их
- объектное восприятие окружающего мира и развитие пространственного мышления
- умение выделять из проблем задачи
- умение строить исследовательскую работу нацеленную на конечный практический результат
- умение формализовать получаемый опыт и встраивать его в существующую картину мира
- понимание основных способов производства из недостатков, преимуществ и ограничений

**Предметными результатами** освоения программы по направлению «Моделирование и прототипирование» являются:

- умение управлять жизненным циклом изделия;
- умение моделировать процессы и проводить структурный анализ;
- умение моделировать поведение сложных систем;
- умение моделировать трехмерные модели и исправлять их недостатки;
- умение контролировать качество деталей на основе трехмерных сканов;
- умение работать с 3D-принтерами;
- умение программировать ЧПУ станки;
- умение производить реверс инжиниринг существующих объектов;
- умение моделировать и симулировать работу оборудования.

# **2. СОДЕРЖАНИЕ КУРСА**

Рабочей программой предусмотрен следующий тематический план, который представлен в таблице 1.

# **Таблица 1 Тематический план**

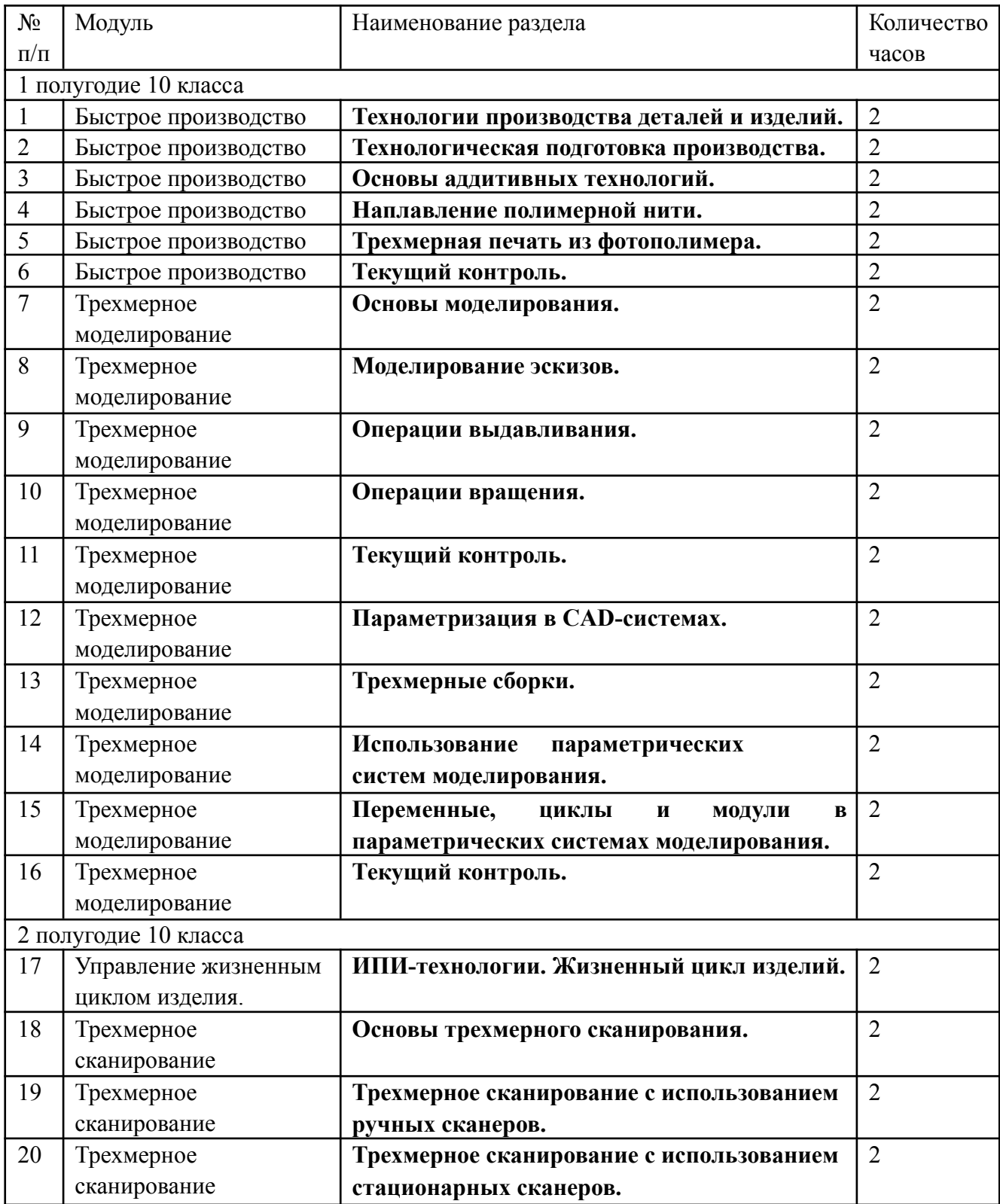

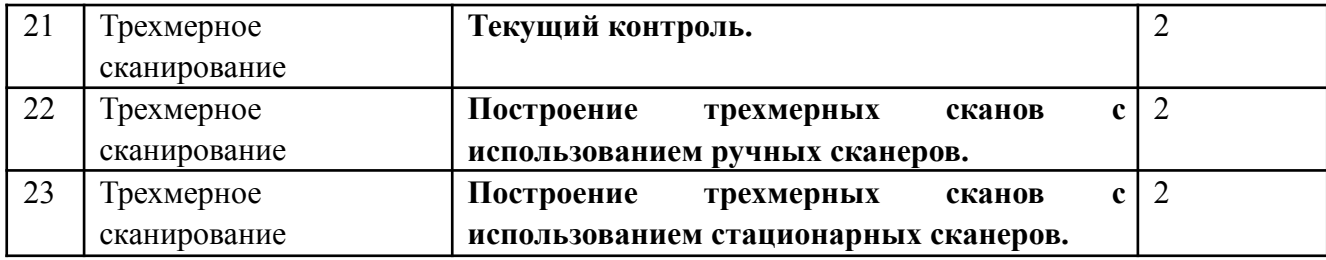

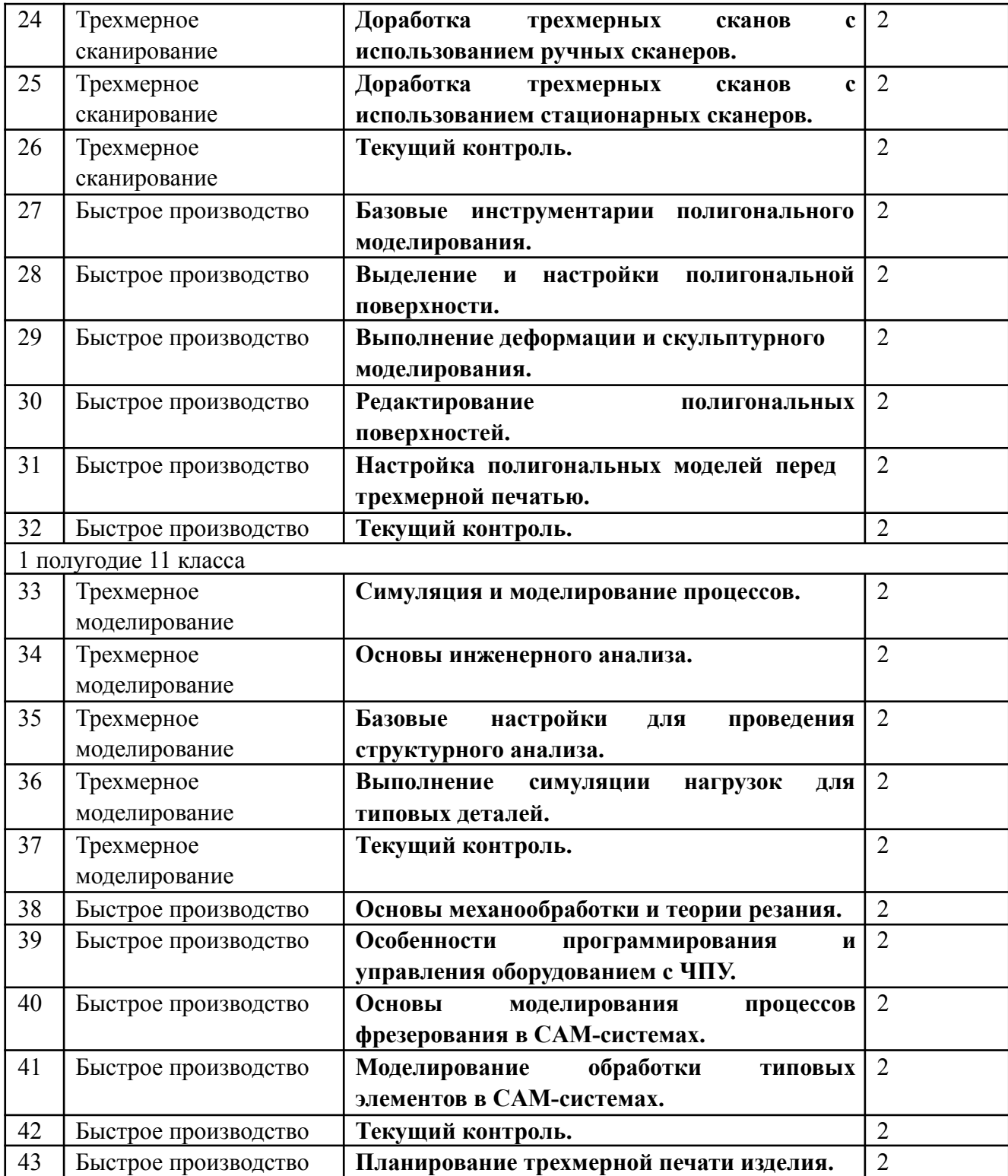

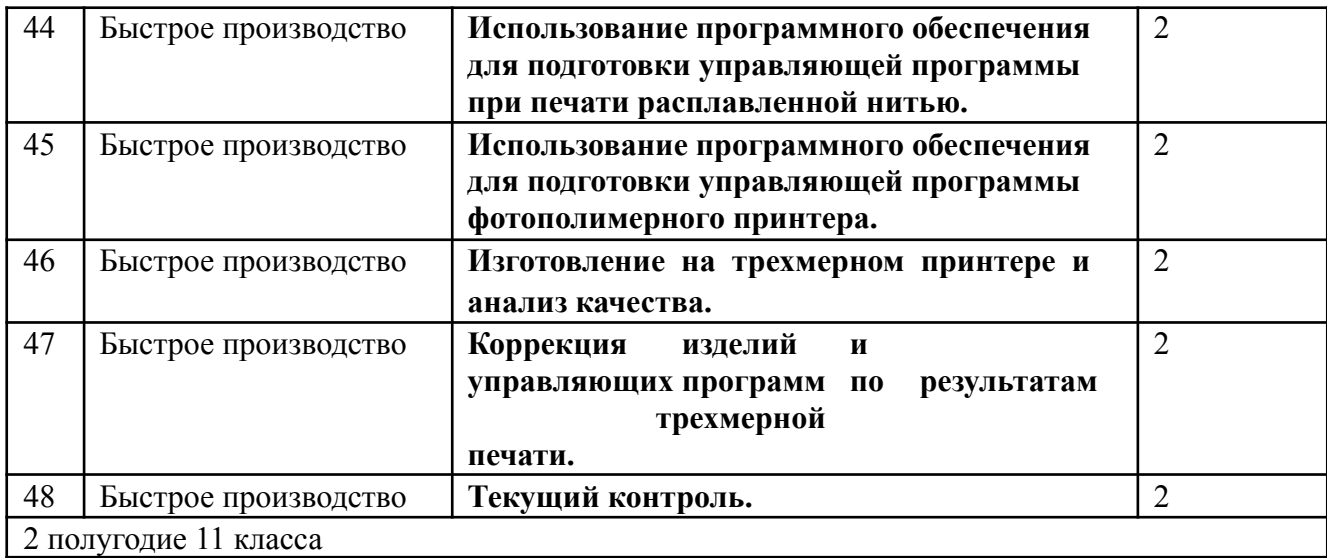

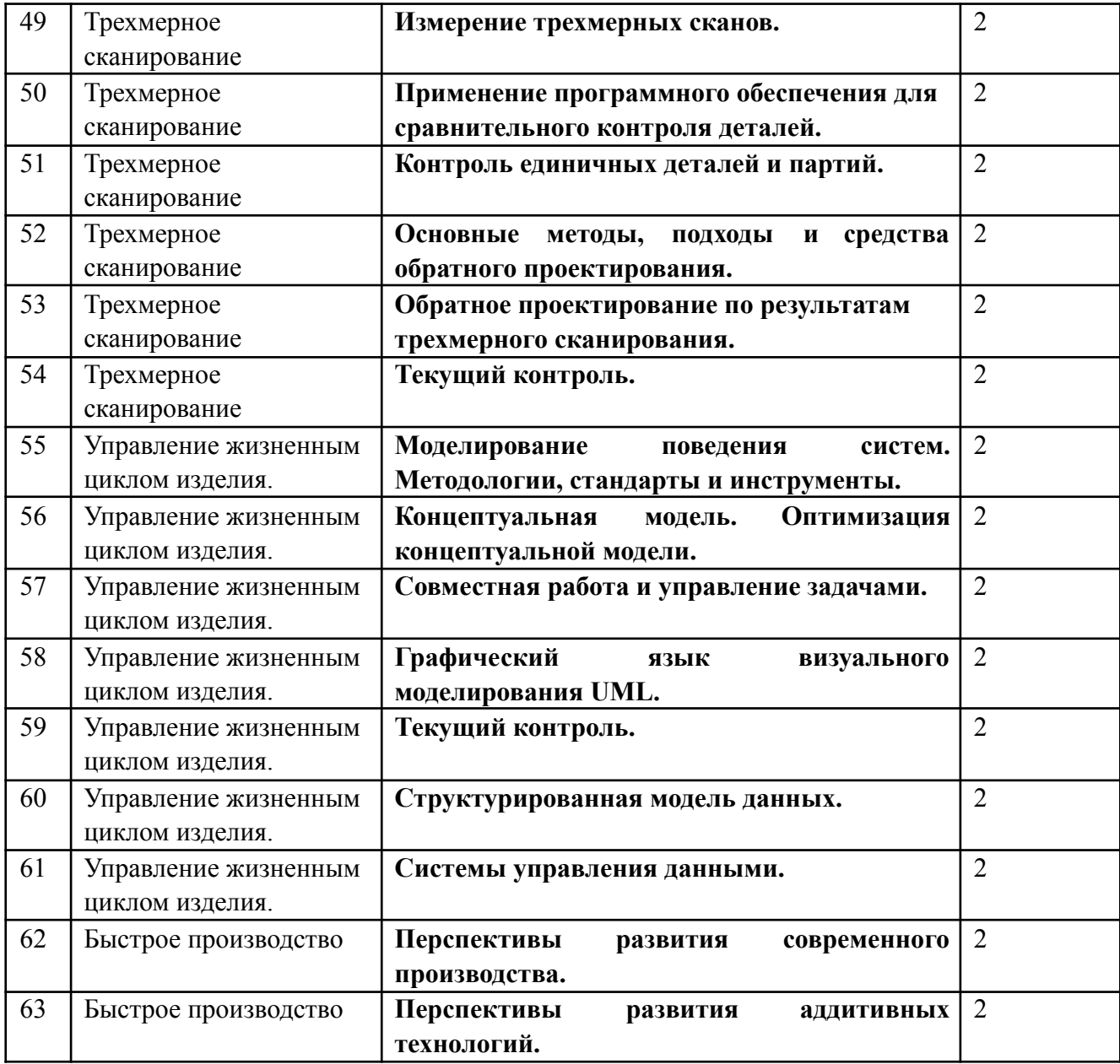

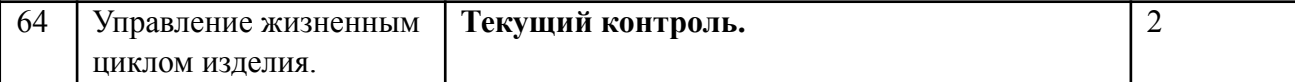

Примечание. Разделы, относящиеся к одному модулю, могут быть реализованы в различных полугодиях. В том числе, возможно параллельное изучение материала нескольких модулей, если это обосновано логикой освоения материала.

### **Краткое содержание разделов:**

## **1-е полугодие 10 класса.**

- 1. **Технологии производства деталей и изделий.** Виды технологий изготовления изделий и их особенности. Заготовки деталей и их назначение.
- 2. **Технологическая подготовка производства.** Производственные и технологические процессы. Точность изготовления деталей. Технологичность изделий и ее обеспечение. Документация, применяемая на производстве.
- 3. **Основы аддитивных технологий.** Аддитивные технологии. Базовый принцип изготовления. Основные виды аддитивного оборудования и их функционирование. Используемые материалы. Сферы применения.
- 4. **Наплавление полимерной нити.** Аддитивное оборудование, использующее технологию FFF и его особенности. Структура трехмерных принтеров. Используемые компоненты. Алгоритм работы трехмерного принтера.
- 5. **Трехмерная печать из фотополимера.** Аддитивное оборудование, использующее технологию SLA\DLP и его особенности. Структура трехмерных принтеров. Используемые компоненты. Алгоритм работы трехмерного принтера. Аддитивное оборудование, использующее технологию MJM (PolyJet) и его особенности.
- 6. **Текущий контроль.** Контроль знаний по основам производства и трехмерной печати.
- 7. **Основы моделирования.** Понятие модели и виды моделей. Понятие трехмерного моделирования. Основные виды трехмерного моделирования. Основы создания PLM- объектов. Знакомство с интерфейсом CAD-системы.
- 8. **Моделирование эскизов.** Создание эскизов. Настройка эскизов. Создание базовых элементов и профилей. Создание эскизов сложной формы.
- 9. **Операции выдавливания.** Способы формирования тел на основе эскизов. Использование операций выдавливания. Применение средств многоуровневого выдавливание тел.
- 10.**Операции вращения.** Создание конструкций на основе операции вращения. Построение различных типов отверстий. Создание тонкостенных элементов.
- 11.**Текущий контроль.** Создание типовых конструкций на основе операции выдавливания и вращения.
- 12.**Параметризация в CAD-системах.** Работа с размерами и отклонениями при моделировании. Определение параметрических связей между элементами модели.
- 13.**Трехмерные сборки.** Создание трехмерных сборок. Основные функции и задачи. Взаимное позиционирование компонентов в трехмерной сборке.

14.**Использование параметрических систем моделирования.** Уровни параметризации в системах проектирования. Программная генерация моделей. Знакомство с системой

программного твердотельного моделирования. Основные конструкции и структура модели.

Применение булевых операций. Операции перемещения и поворота. Упражнение по созданию первой модели.

**15.Переменные, циклы и модули в параметрических системах моделирования.**

Проектирование параметрических моделей. Применение циклов. Упражнение по созданию параметрических массивов. Использование модулей для сокращения описания моделей.

Применение условий и математических операций. Упражнение по созданию комплексной модели.

16.**Текущий контроль.** Самостоятельный проект по параметрическому моделированию, работе с размерами.

## **2-е полугодие 10 класса.**

- 17.**ИПИ-технологии. Жизненный цикл изделий.** Информационная поддержка жизненного цикла изделия. PDM\CAD\CAM\CAE-системы. Управление жизненным циклом изделия.
- 18.**Основы трехмерного сканирования.** Основы оцифровки объектов окружающего мира. Оцифровка объемных объектов. Задачи, решаемые трехмерным сканированием. Виды технологий трехмерного сканирования, их ограничения и области применения.

## 19.**Трехмерное сканирование с использованием ручных сканеров.** Применение ручных

сканеров для объемного сканирования. Подготовка объектов для проведения трехмерного сканирования. Выполнение трехмерного сканирования с использованием ручных сканеров.

# 20.**Трехмерное сканирование с использованием стационарных сканеров.** Применение

стационарных сканеров для объемного сканирования. Подготовка объектов для проведения трехмерного сканирования. Выполнение трехмерного сканирования с использованием стационарных сканеров.

- 21.**Текущий контроль.** Трехмерное сканирование типовых объектов.
- 22.**Построение трехмерных сканов с использованием ручных сканеров.** Формирование трехмерного скана по результатам сканирования с использованием ручных сканеров. Осуществление сшивки трехмерных сканов в единое тело. Фильтрация данных на трехмерном скане. Сглаживание моделей.
- 23.**Построение трехмерных сканов с использованием стационарных сканеров.** Формирование трехмерного скана по результатам сканирования с использованием стационарных сканеров. Фильтрация данных на трехмерном скане. Сглаживание моделей.
- 24.**Доработка трехмерных сканов с использованием ручных сканеров.** Основные погрешности и ошибки в модели после трехмерного сканирования с использованием ручных сканеров. Базовая доработка моделей после трехмерного сканирования. Настройка системы координат трехмерного скана.
- 25.**Доработка трехмерных сканов с использованием стационарных сканеров.** Основные погрешности и ошибки в модели после трехмерного сканирования с использованием стационарных сканеров. Базовая доработка моделей после трехмерного сканирования. Настройка системы координат трехмерного скана.
- 26.**Текущий контроль.** Доработка трехмерных сканов типовых объектов.
- 27.**Базовые инструментарии полигонального моделирования.** Полигональные сетки. Форматы полигональных объектов. Работа со сценами при моделировании. Работа с камерой в рабочем пространстве полигонального моделирования.
- 28.**Выделение и настройки полигональной поверхности.** Средства выделения полигональных поверхностей. Создание трубчатых поверхностей. Обрезка поверхностей. Изменение уровня полигонизации.

Выравнивание поверхностей и работа с примитивами.

- 29.**Выполнение деформации и скульптурного моделирования.** Сглаживание поверхностей. Трансформация поверхностей. Смещение и настройка границ. Применение кистей при работе с моделью в объеме и на плоскости.
- 30.**Редактирование полигональных поверхностей.** Создание зеркальных поверхностей.

Использование булевых операций с поверхностями. Группировка поверхностей модели.

- 31.**Настройка полигональных моделей перед трехмерной печатью.** Создание тонкостенных моделей. Применение поверхностных паттернов. Анализ областей малой толщины. Анализ нависающих областей на модели. Генерация специализированных поддерживающих элементов для печати.
- **32.Текущий контроль.** Индивидуальная работа по редактированию полигональной модели и подготовке ее к трехмерной печати**.**
- **1- е полугодие 11 класса.**
- 33.**Симуляция и моделирование процессов.** Моделирование динамических систем, процессов и эксплуатационных условий. Симуляция работы оборудования.
- 34.**Основы инженерного анализа.** Виды инженерного анализа. Структурный анализ. Основные виды структурного анализа. Требования для выполнения симуляции. Инструментарий для структурного анализа. Поиск и импорт моделей для симуляции.
- 35.**Базовые настройки для проведения структурного анализа.** Определение компонентов для анализа. Выбор типа решателя. Настройка материала.
- 36.**Выполнение симуляции нагрузок для типовых деталей.** Определение вида соединителей для компонентов. Настройка закреплений. Указание нагрузок. Настройка симуляции. Настройка окружения. Выполнение упражнений с симуляцией нагрузок.
- 37.**Текущий контроль.** Самостоятельный проект по инженерному анализу деталей.
- 38.**Основы механообработки и теории резанья.** Геометрические параметры инструментов. Фрезерование. Шлифование. Точение. Тепловые явления в процессе резания. Силы резания. Режимы резания. Инструменты, используемые при механообработке. Виды фрезерования.
- 39.**Особенности программирования и управления оборудованием с ЧПУ.** Работа с ЧПУ-

станками. Базовые параметры, настраиваемые при работе с ЧПУ. Основные конструкции в управляющих программах. G-коды и их назначение.

- 40.**Основы моделирования процессов фрезерования в CAM-системах.** Операции обработки поверхностей в CAM-системах. Основные определения при моделировании фрезерования. Зоны обработки. Стратегии обработки и их параметры.
- 41.**Моделирование обработки типовых элементов в CAM-системах.** Использование средств моделирования для симуляции обработки элементов различного типа. Настройка инструментов и имитация обработки.
- 42.**Текущий контроль.** Самостоятельный проект по моделированию процесса механообработки.
- 43.**Планирование трехмерной печати изделия.** Анализ конструкции изделия. Подбор материалов с учетом требований к изделию. Выбор технологии трехмерной печати.
- 44.**Использование программного обеспечения для подготовки**

**управляющей программы при печати расплавленной нитью.** Определение настроек для печати расплавленной нитью.

Импорт трехмерной модели в программное обеспечение для печати расплавленной нитью и ее настройка. Подготовка управляющей программы для печати расплавленной нитью.

- 45.**Использование программного обеспечения для подготовки управляющей программы при фотополимерной печати.** Определение настроек для фотополимерной печати. Импорт трехмерной модели в программное обеспечение для фотополимерной печати и ее настройка. Подготовка управляющей программы для фотополимерной печати.
- 46.**Изготовление на трехмерном принтере и анализ качества.** Изготовление изделия на фотополимерном трехмерном принтере. Изготовление изделия на принтере с расплавленной нитью. Извлечение изделия из трехмерного принтера и визуальный анализ качества. Измерение размеров изделия.
- 47.**Коррекция изделий и управляющих программ по результатам трехмерной печати.** Внесение изменений в модель и настройки принтера по результатам контроля. Доработка изделия после трехмерной печати.
- 48.**Текущий контроль.** Индивидуальная работа по подготовке, трехмерной печати и постобработке деталей.

## **2- е полугодие 11 класса.**

- 49.**Измерение трехмерных сканов.** Измерение основных параметров объекта после трехмерного сканирования. Определение базовых примитивов и их свойств. Создание сечений трехмерного скана. Экспорт данных в CAD-систему.
- 50.**Применение программного обеспечения для сравнительного контроля деталей.** Интерфейс и основные особенности системы сравнительного контроля. Использование цветовых гистограмм отклонений. Объемное выравнивание моделей. Импорт и настройка исходных моделей. Осуществление базового контроля.
- 51.**Контроль единичных деталей и партий.** Измерение размеров и погрешностей формы при сравнительном анализе. Анализ тенденций при контроле партий деталей. Настройка, формирование и экспорт отчетов.
- 52.**Основные методы, подходы и средства обратного проектирования.** Назначение и задачи обратного проектирования. Подходы к проведению обратного проектирования. Обратное проектирование объектов различных типов. Специализированные средства для обратного проектирования.
- 53.**Обратное проектирование по результатам трехмерного сканирования.** Анализ конструкции детали. Извлечение данных из трехмерных сканов. Передача геометрических элементов в систему проектирования. Осуществление обратного проектирования с разной степенью параметризации.
- 54.**Текущий контроль.** Индивидуальный проект по контролю и обратному проектированию деталей.
- 55.**Моделирование поведения систем. Методологии, стандарты и инструменты.** Понятие реинжиниринга бизнес-процессов. Структура проектов по проведению реинжиниринга. Современные средства и инструменты моделирования систем.
- 56.**Концептуальная модель. Оптимизация концептуальной модели.** Описание материальных и информационных потоков системы. Функциональные, информационные и организационные модели системы. Бизнес-процессы проектирования и подготовки производства изделий. Методы анализа и оптимизации концептуальной модели системы.
- 57.**Совместная работа и управление задачами.** Планирование и управление задачами.

Создание, мониторинг и выполнение задач. Создание и управление событиями. Организация совместной проектной работы.

- 58.**Графический язык визуального моделирования UML.** Общая характеристика UML. Диаграммы UML и их место в методологии RUP. Использование UML в типовых процессах проектирования и производства.
- 59.**Текущий контроль.** Групповая работа по разработке моделей поведения системы.
- 60.**Структурированная модель данных.** Использование диаграмм классов для построения объектно-ориентированных моделей. Виды объектов, их характеристики и взаимосвязи. Построение объектно-ориентированной модели системы.
- 61.**Системы управления данными.** Назначение и задачи, решаемые PDM-системами. PDM- система, как ключевой элемент PLM-подхода.
- 62.**Перспективы развития современного производства.** Автоматизация. Индустрия 4.0. Киберфизические системы. Цифровые двойники.
- 63.**Перспективы развития аддитивных технологий.** Новые технологии. Моделирование процессов и внутренней структуры. Гибридное оборудование.
- 64.**Текущий контроль.** Построить объектно-ориентированную модель системы по

предложенному текстовому описанию. Описать современные технологии поддержки жизненного цикла изделий.

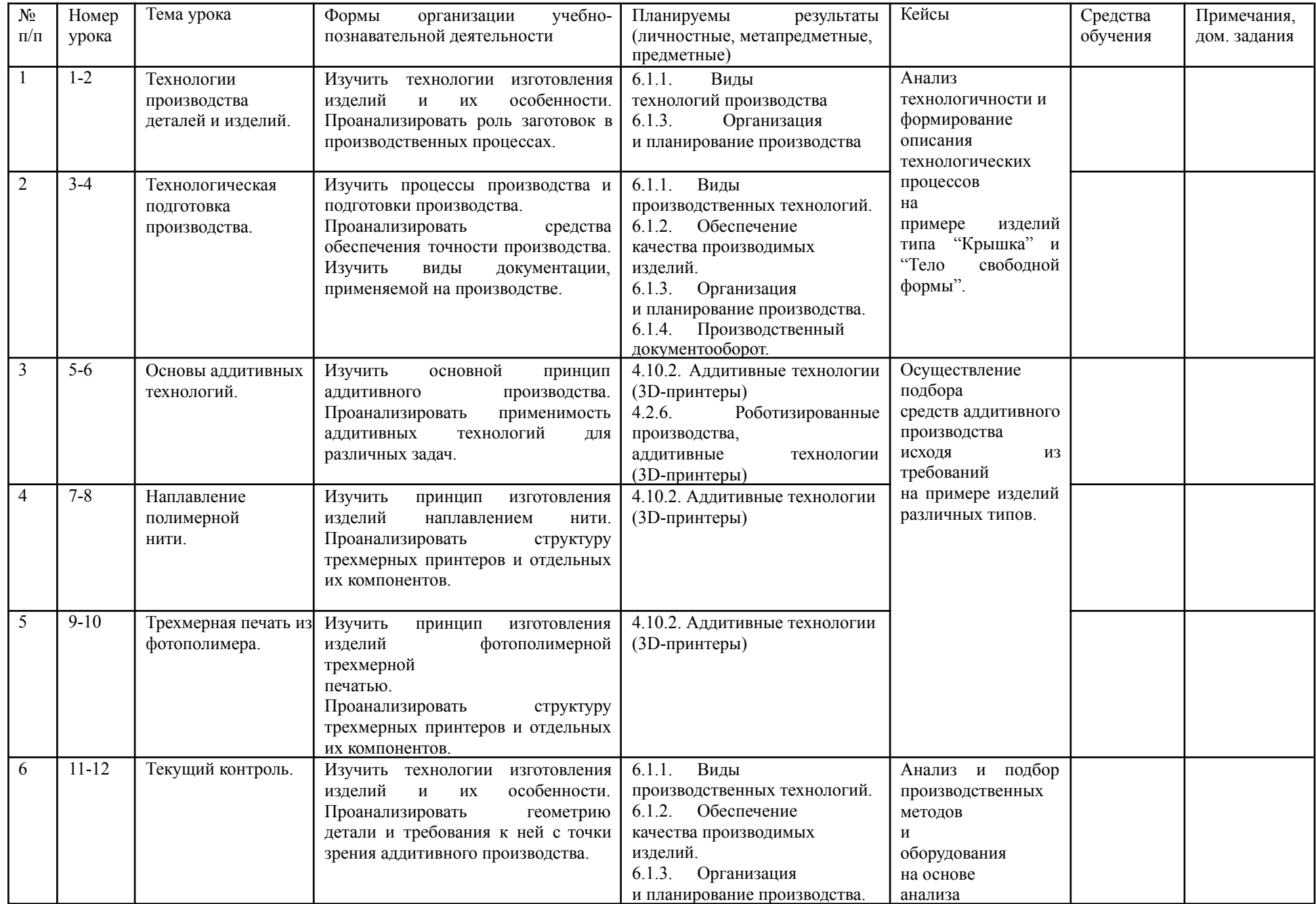

## **3. ПОУРОЧНО-ТЕМАТИЧЕСКОЕ ПЛАНИРОВАНИЕ**

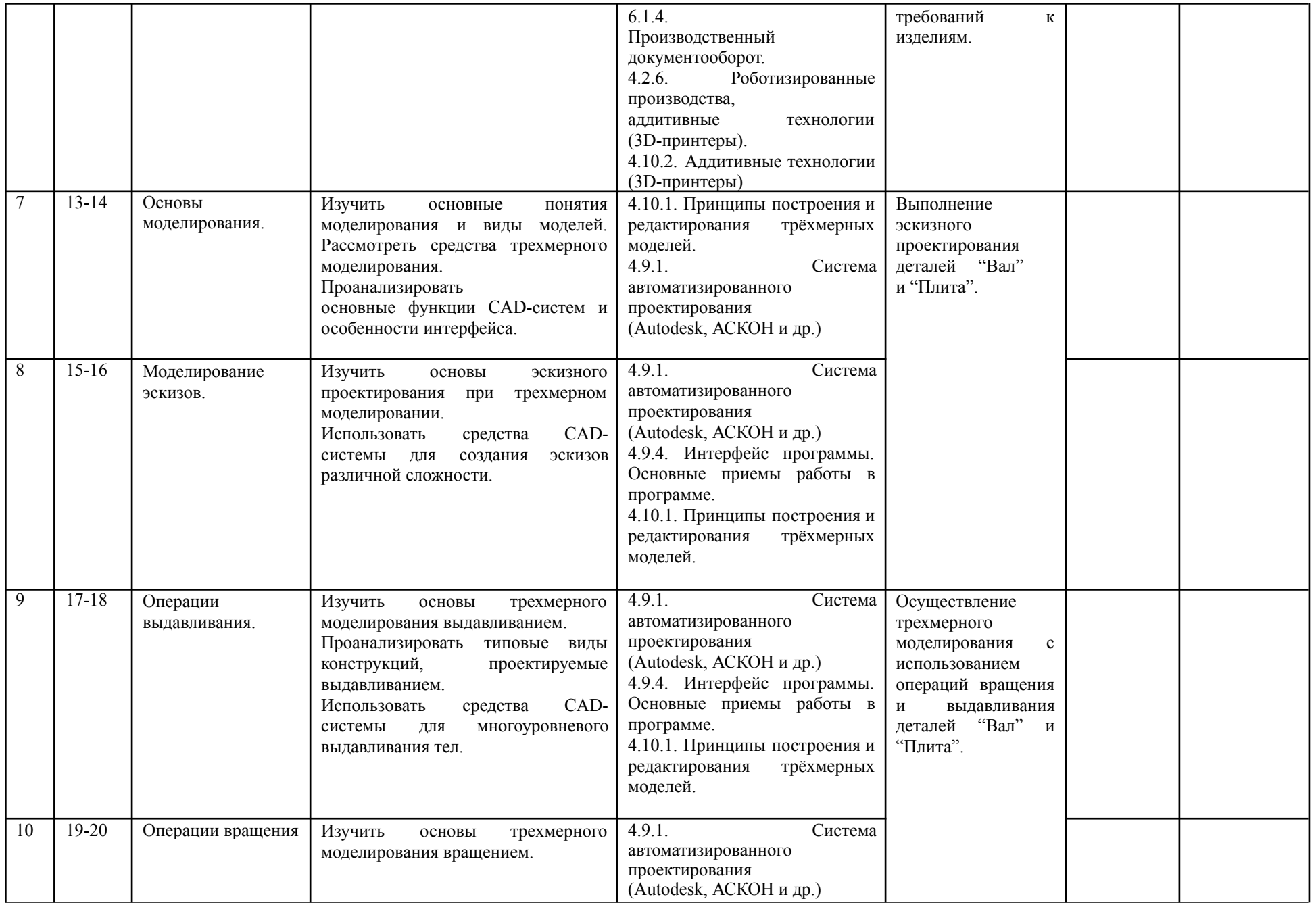

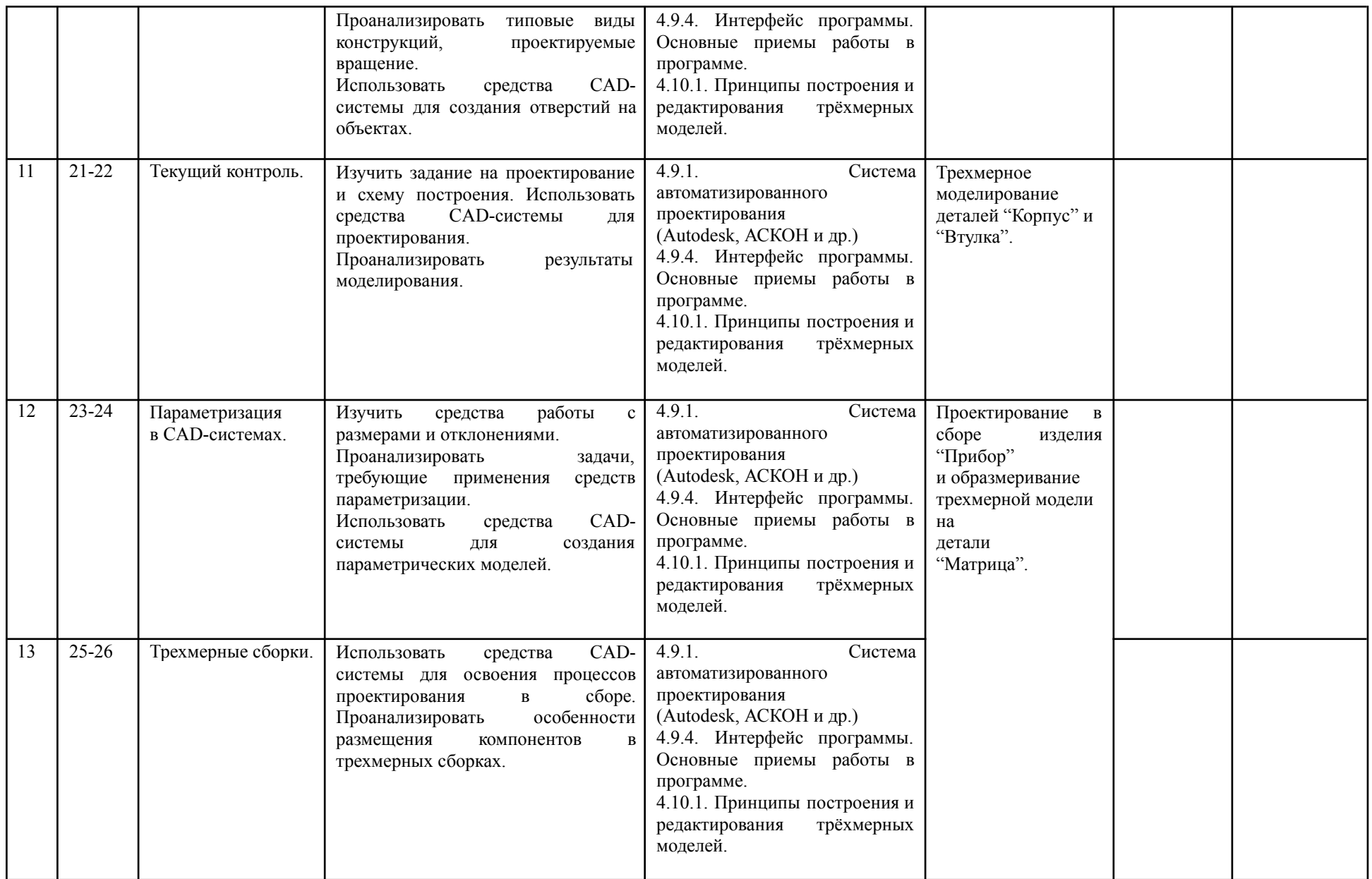

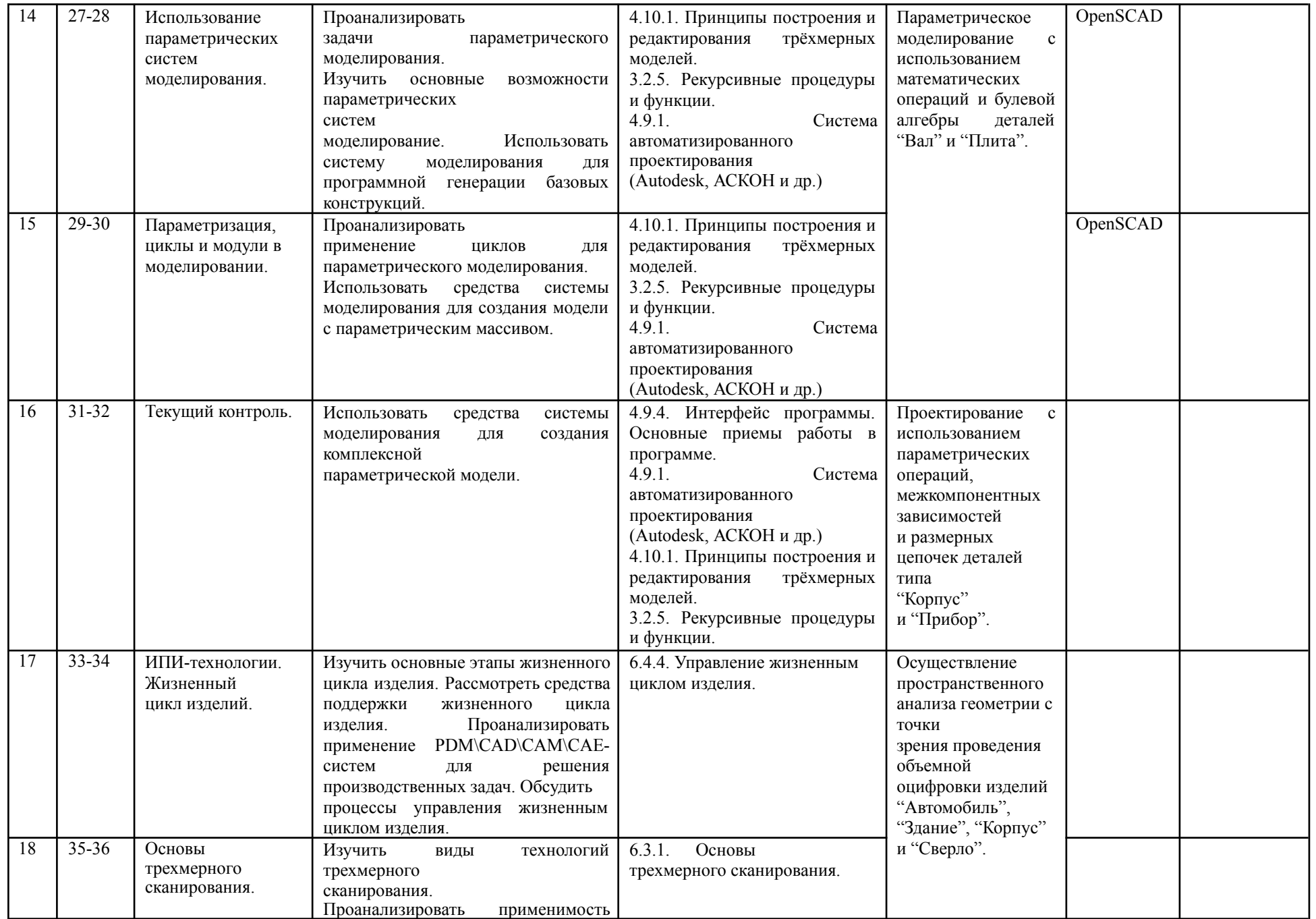

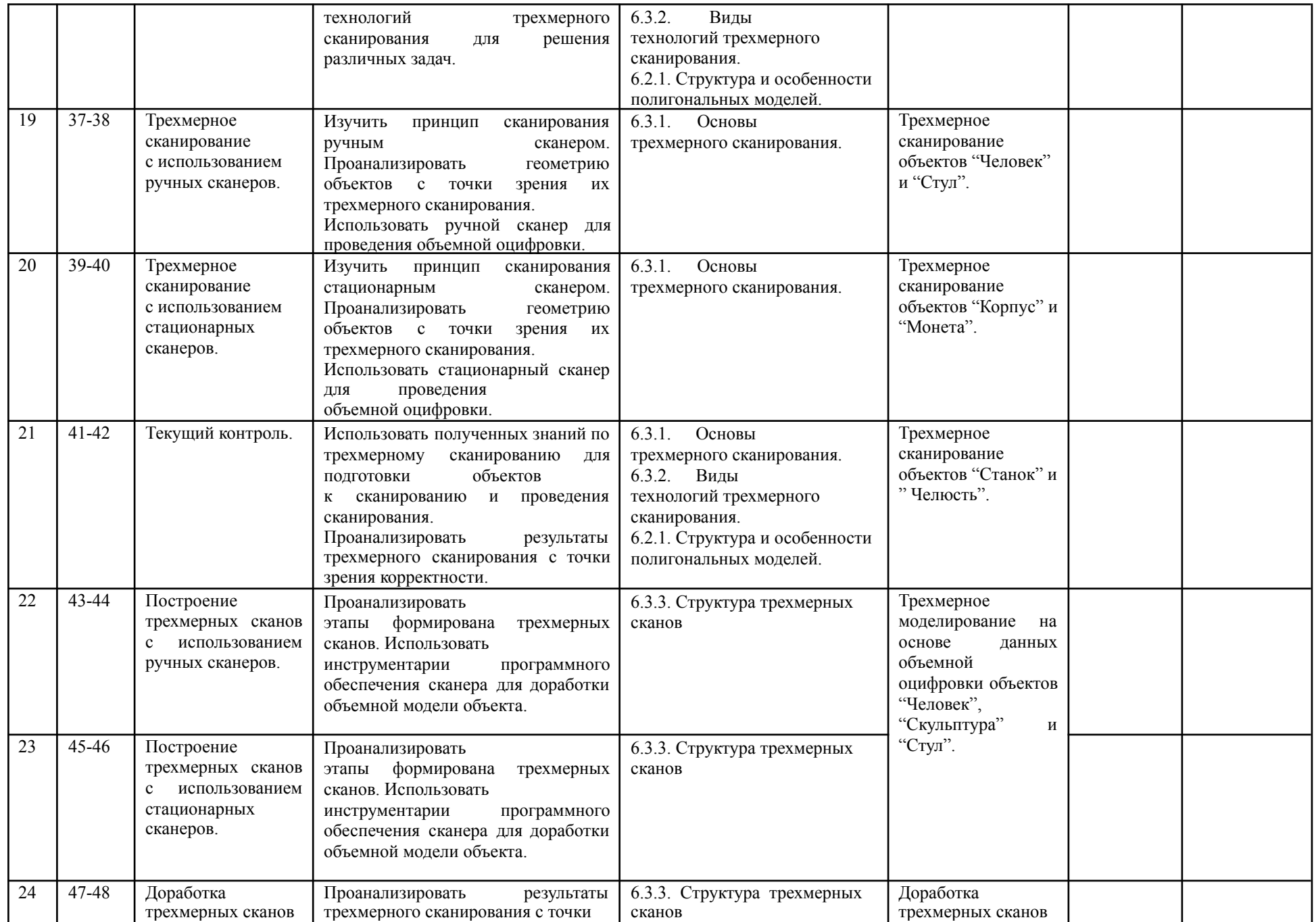

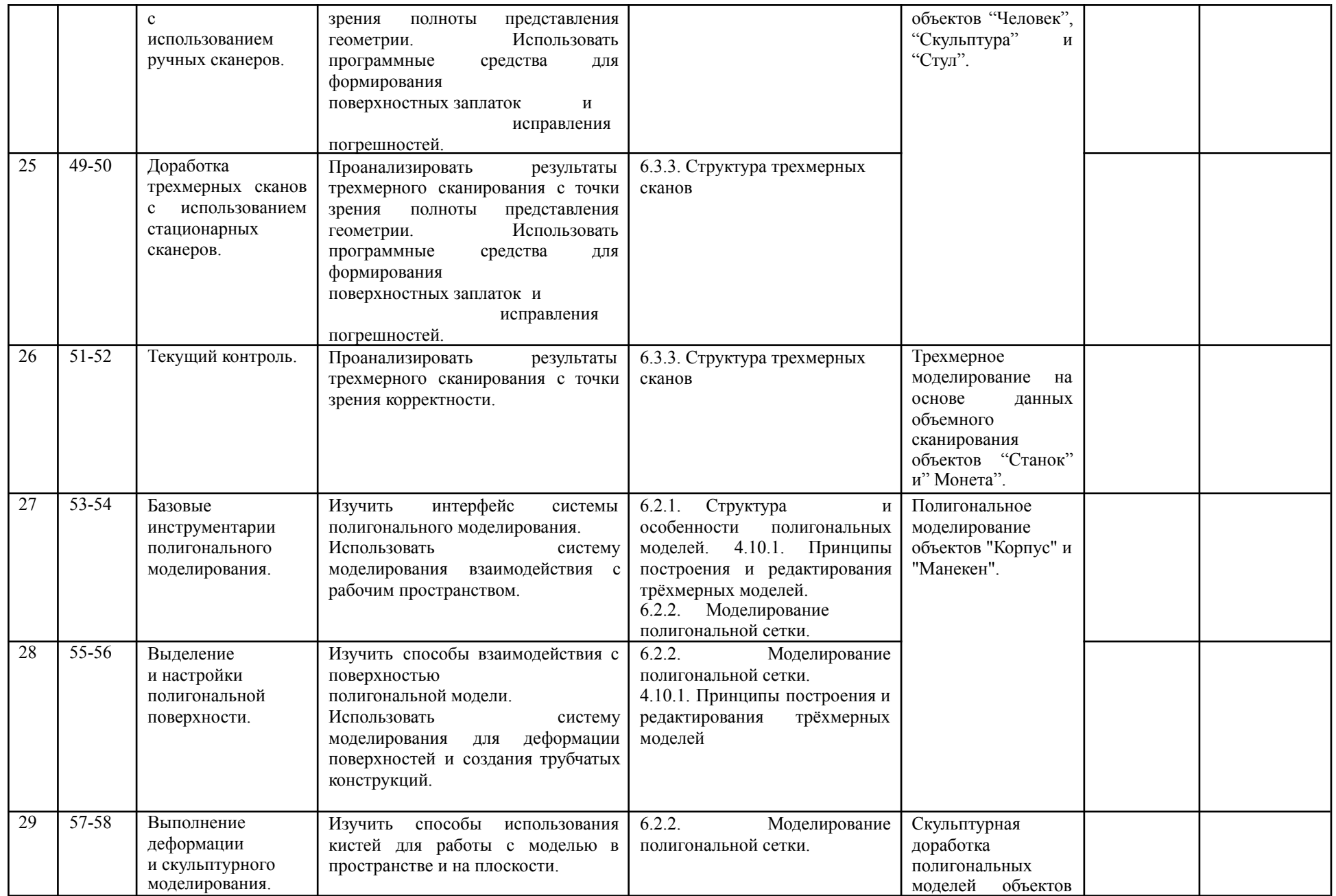

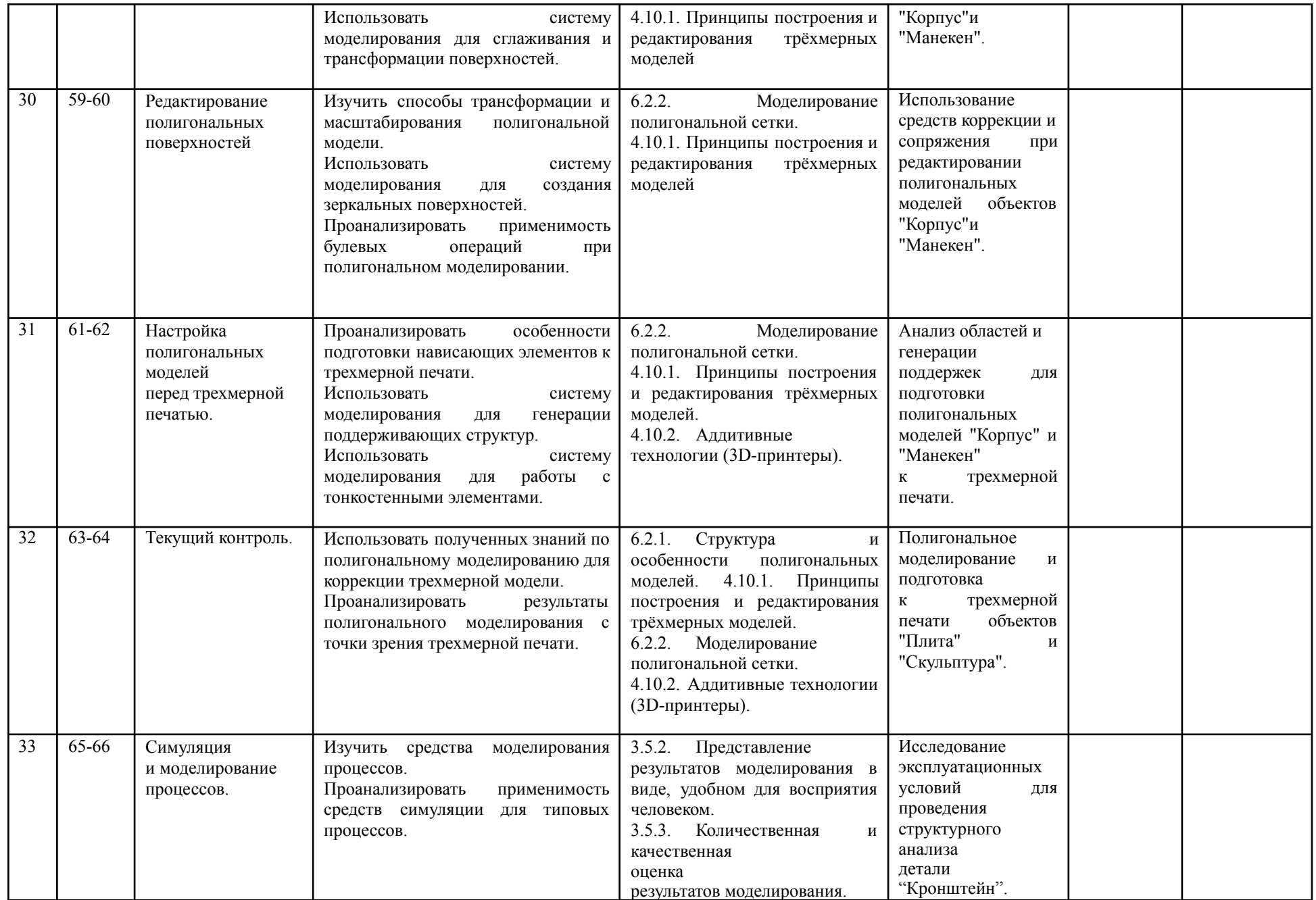

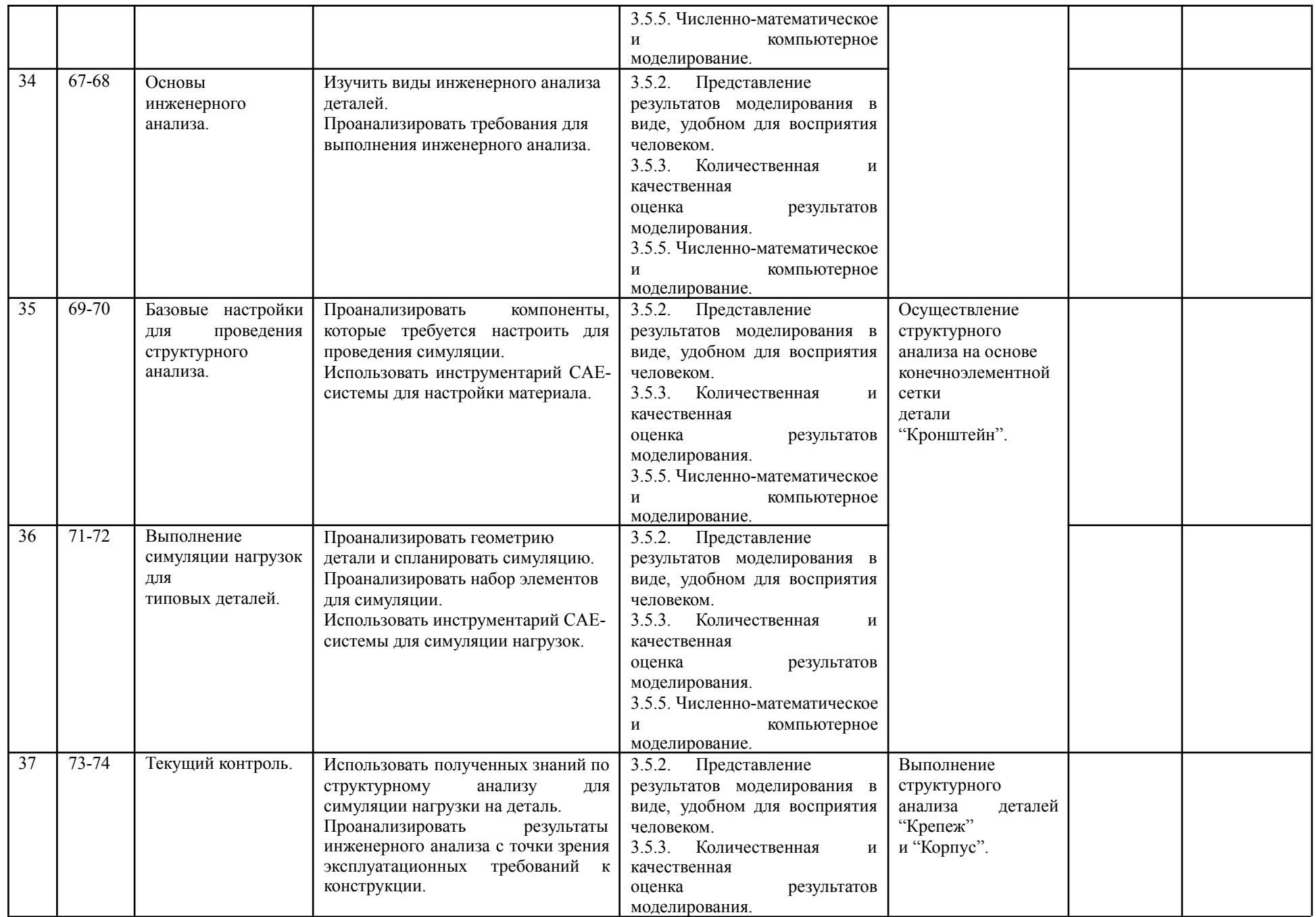

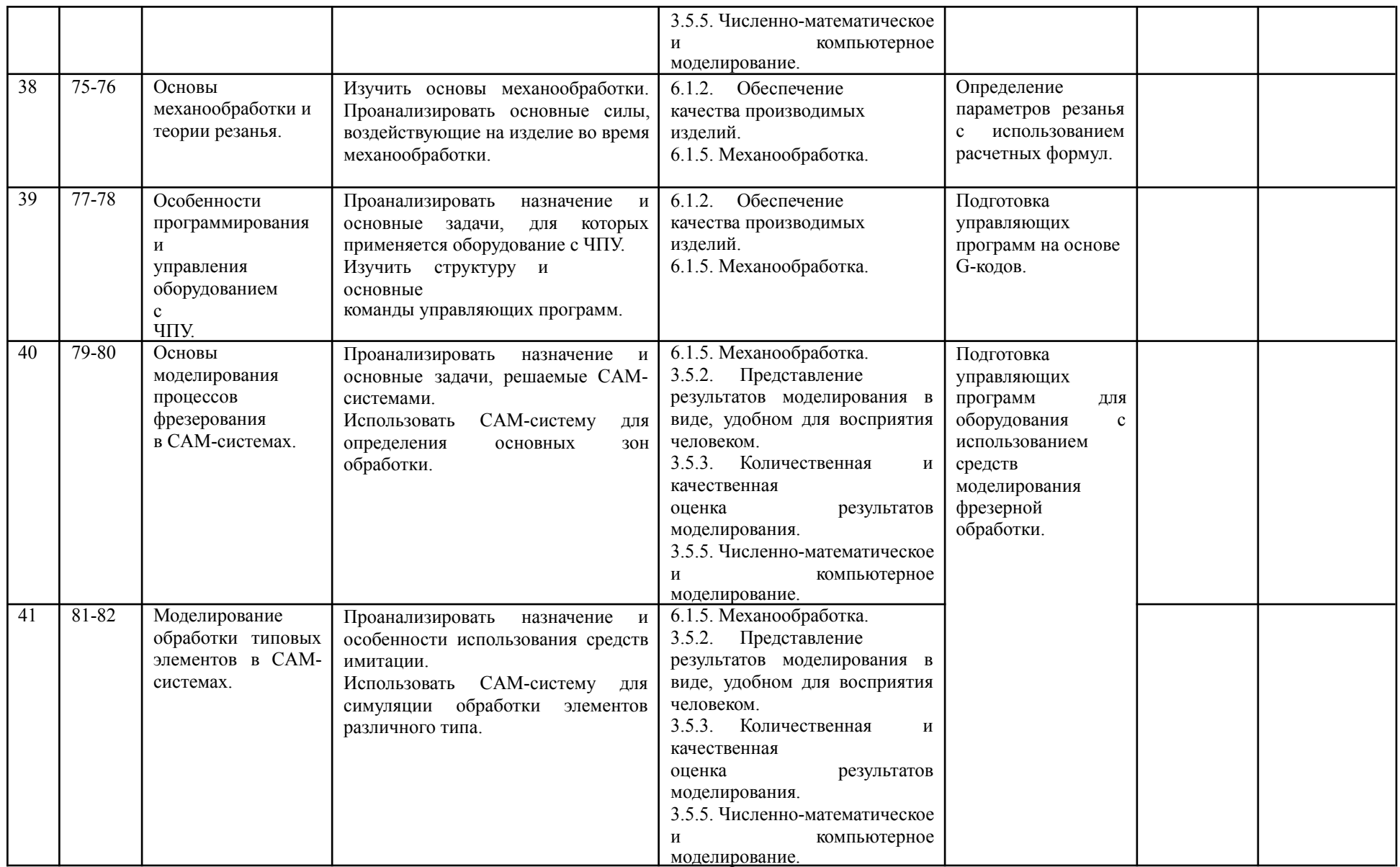

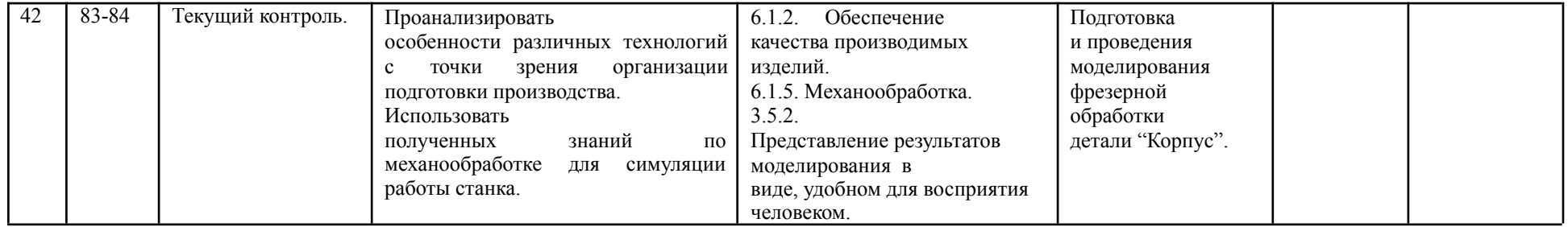

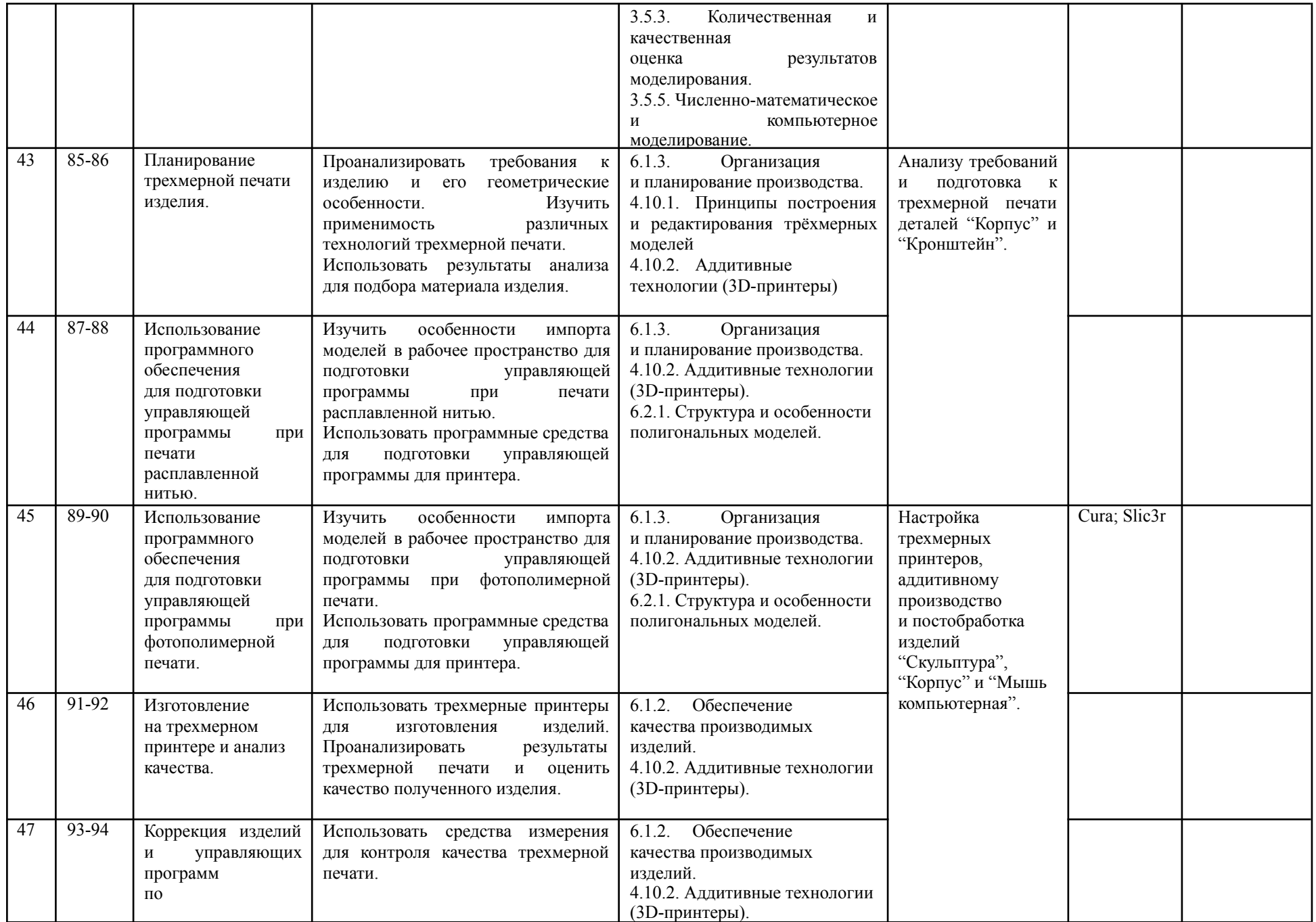

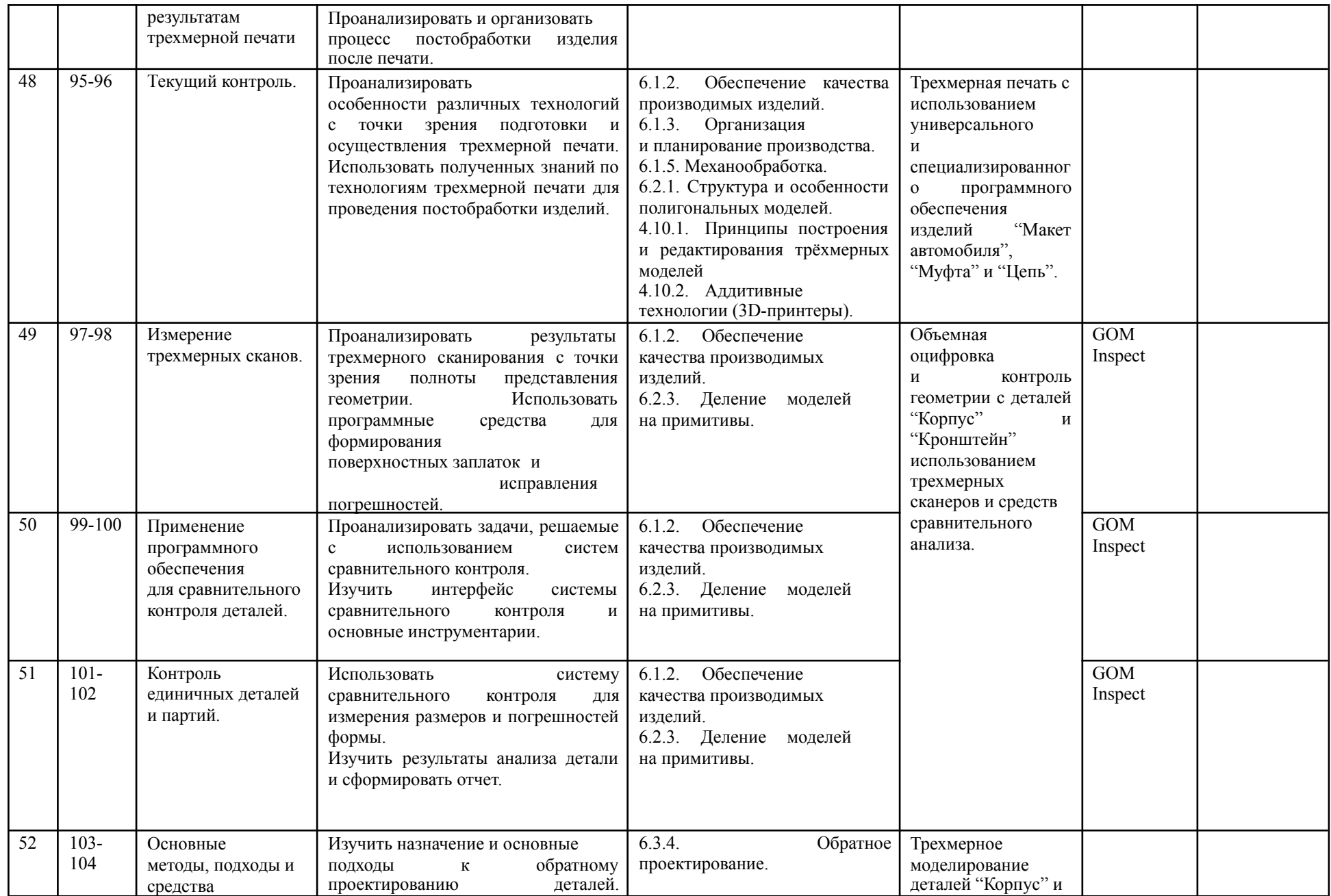

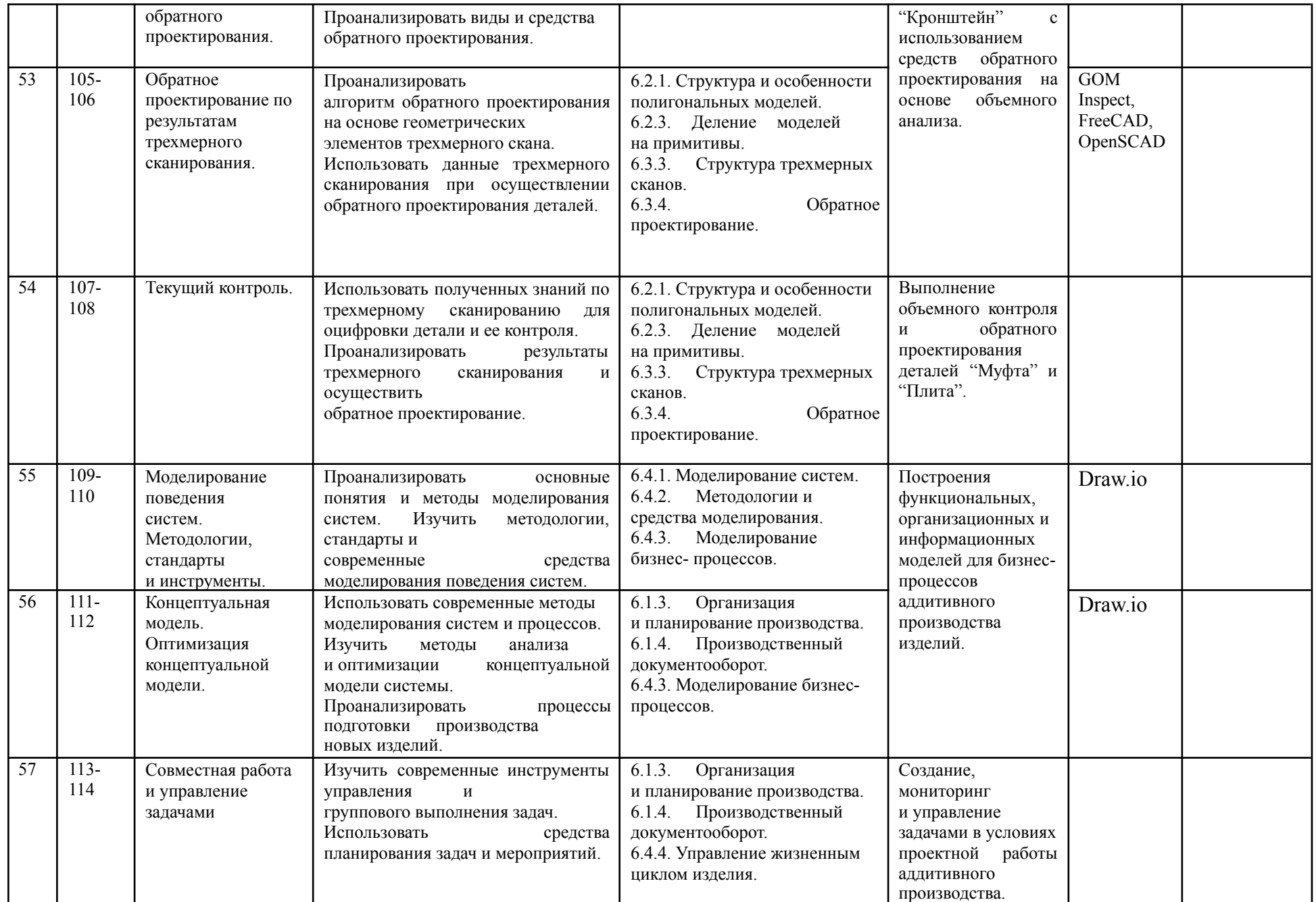

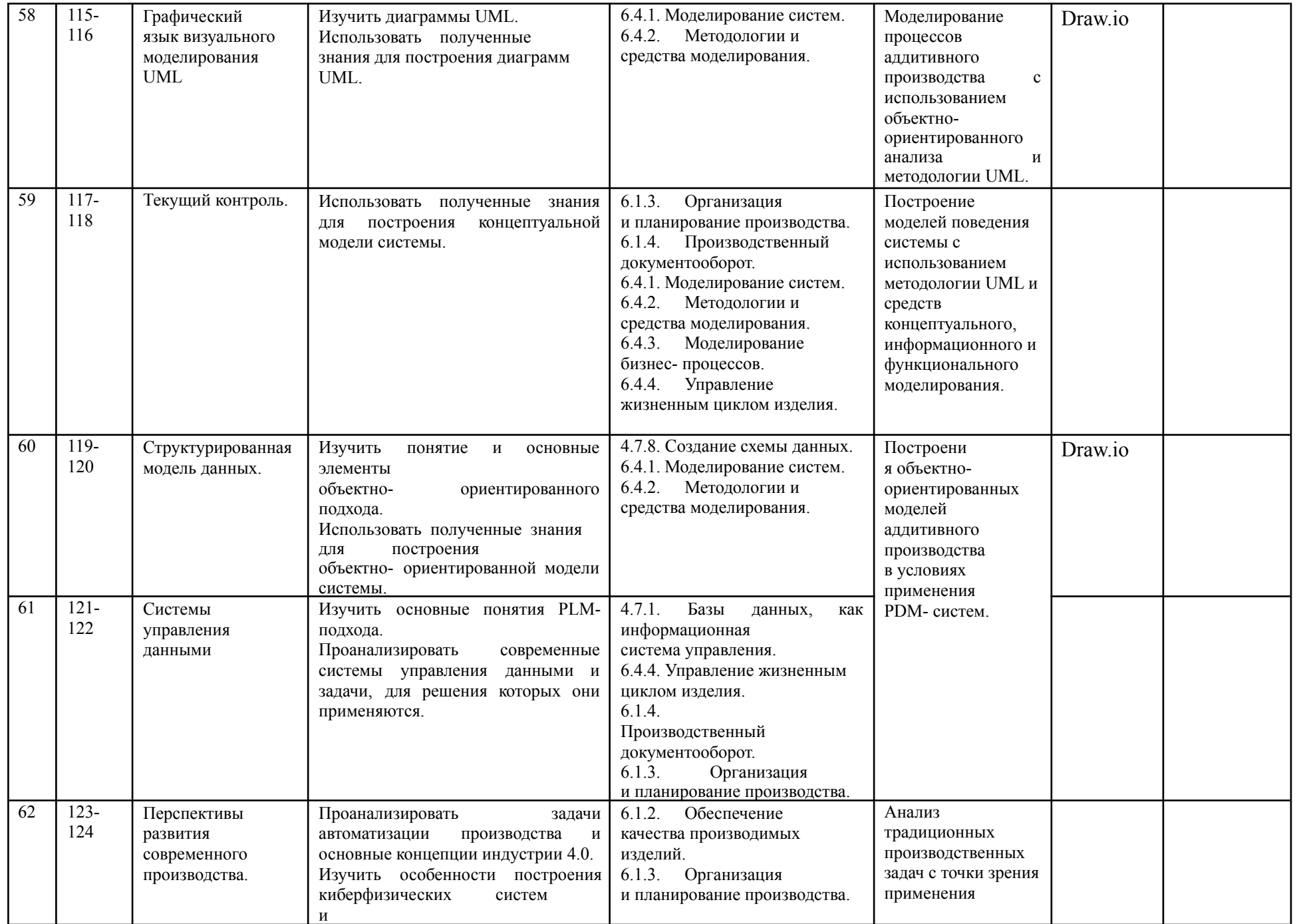

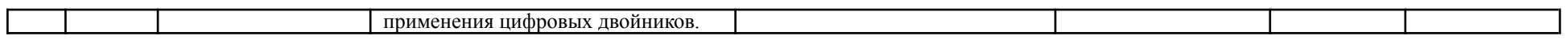

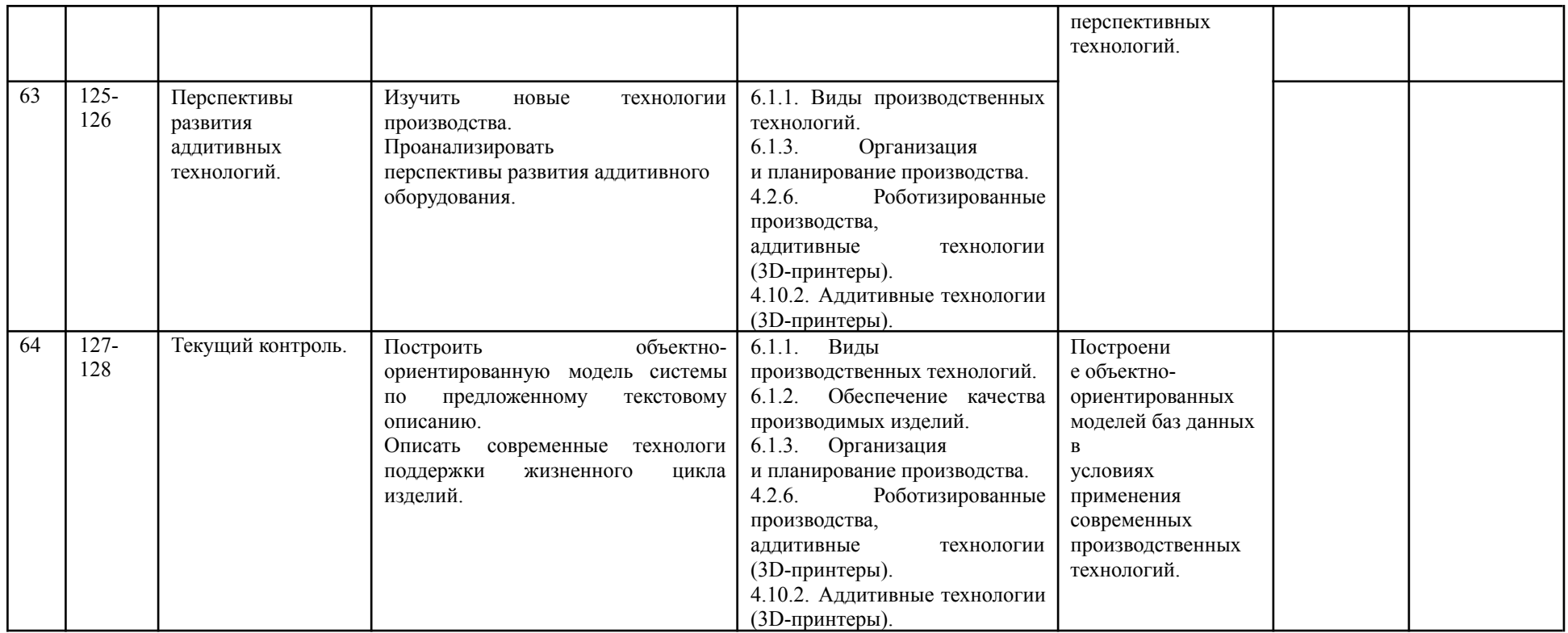

### **4. УЧЕБНО-МЕТОДИЧЕСКОЕ И МАТЕРИАЛЬНО-ТЕХНИЧЕСКОЕ ОБЕСПЕЧЕНИЕ ОБРАЗОВАТЕЛЬНОГО ПРОЦЕССА**

#### **(образовательная организация может использовать оборудование и программное обеспечение, указанные в проекте программы, или другие функциональные аналоги)**

#### **Оборудование:**

Трехмерный сканер. Трехмерный принтер.

### **Программное обеспечение (в том числе системное ПО):**

Gom Inspect. OpenSCAD. MeshMixer. OpenOffice. FreeCAD. OPENMODELICA. Draw<sub>io</sub>

### **5. ПЛАНИРУЕМЫЕ РЕЗУЛЬТАТЫ ИЗУЧЕНИЯ УЧЕБНОГО КУРСА**

Выпускник научится 3D-моделированию объектов различной сложности, настраивать и контролировать процесс 3D-печати. Научатся основам работы на ЧПУ станках, работать с CAD-системах. Изучат:

- Основы объемного сканирования.
- Процесс объемного сканирования деталей и изделий.
- Подготовка к трехмерной печати по результатам объемного сканирования.
- Контроль деталей по результатам объемного сканирования.
- Аддитивные технологии.
- Быстрое производство.
- Построение CAD-моделей.
- Параметрическое моделирование геометрии.
- Моделирование трехмерных сборок.
- Моделирование процессов в CAE-системах.
- Основы организации производства.
- Управление проектами.
- Моделирование производственных процессов.
- Подготовка управляющих программ для оборудования с ЧПУ.

#### **6. Кейсы**

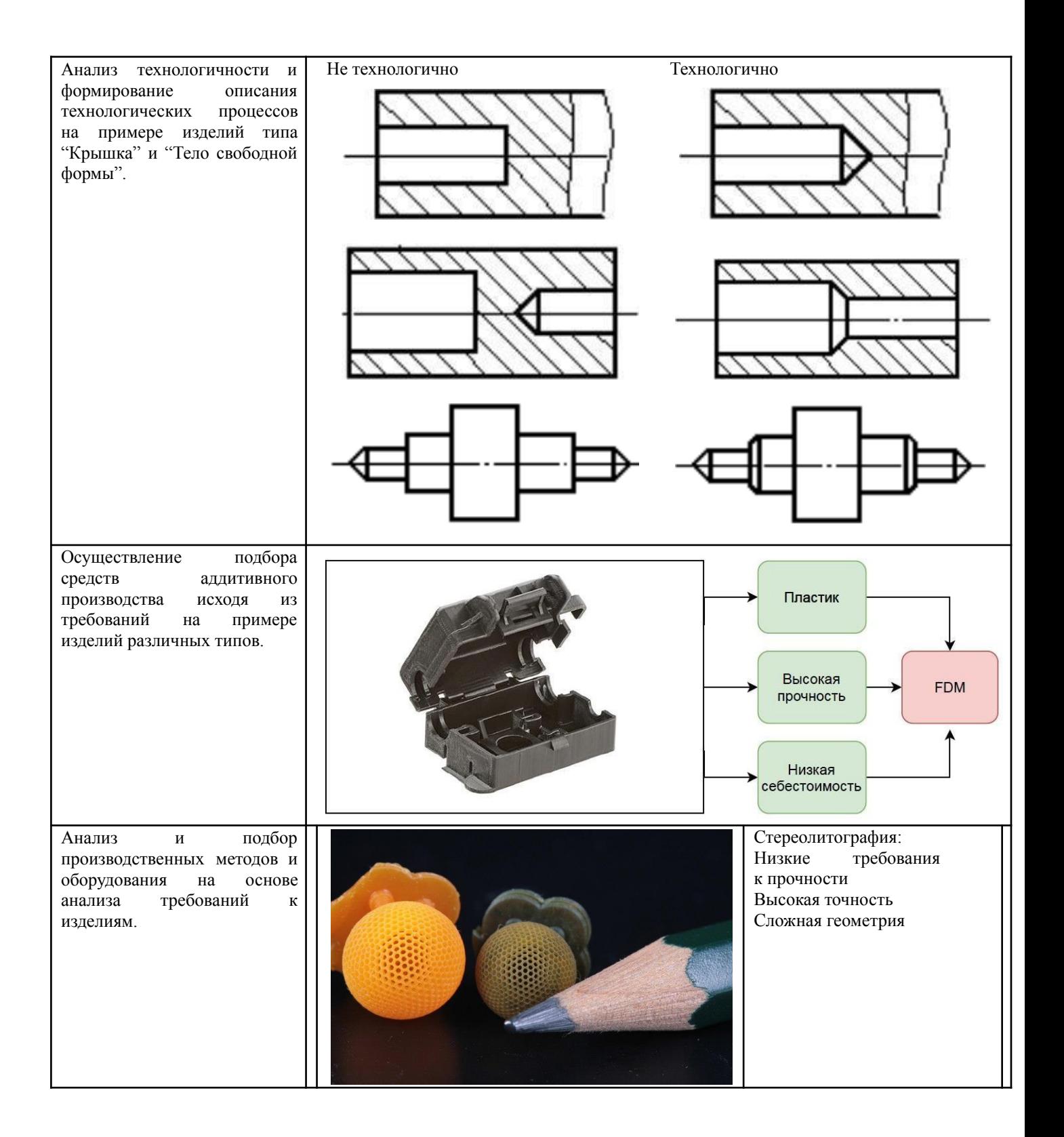

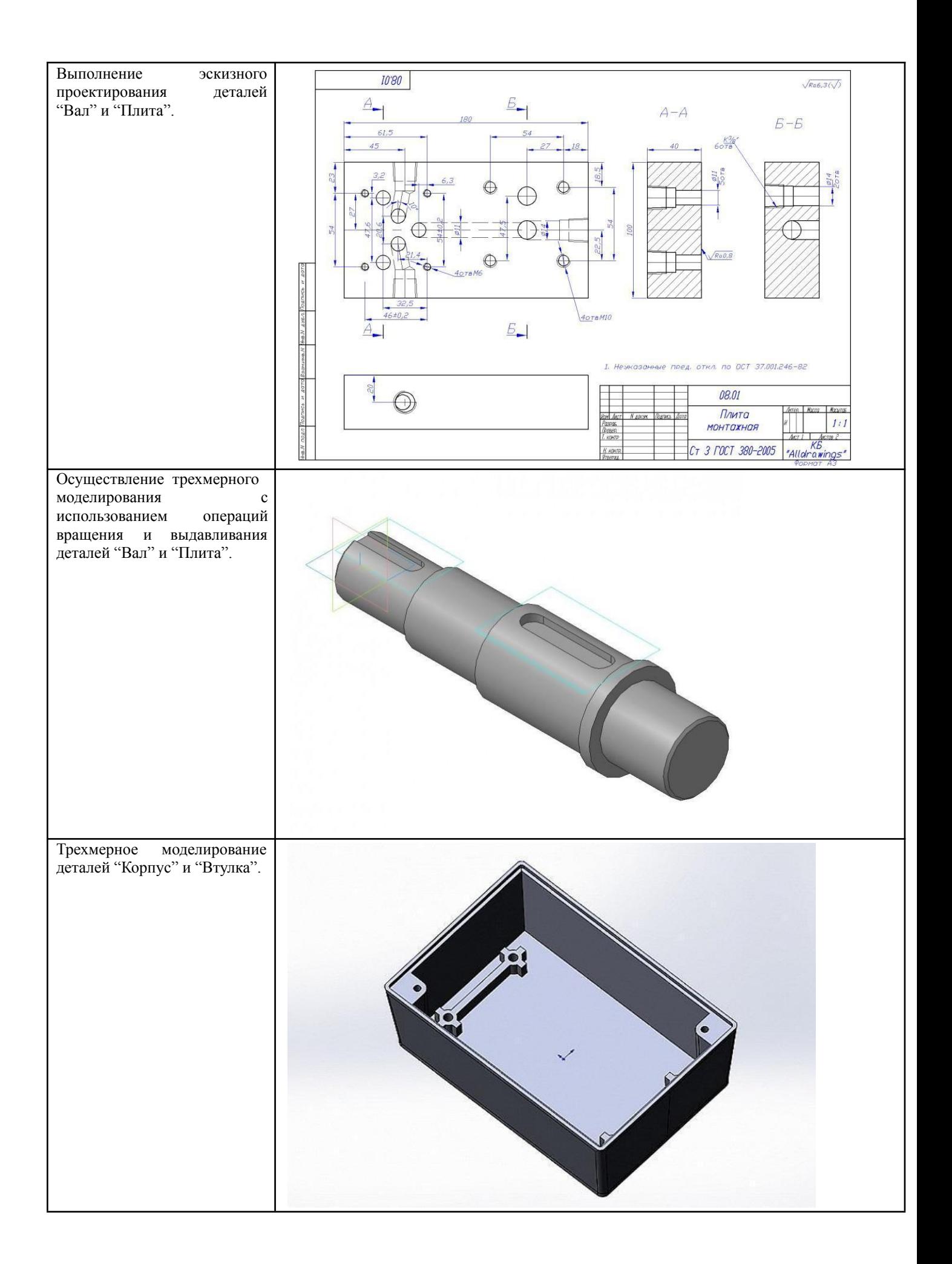

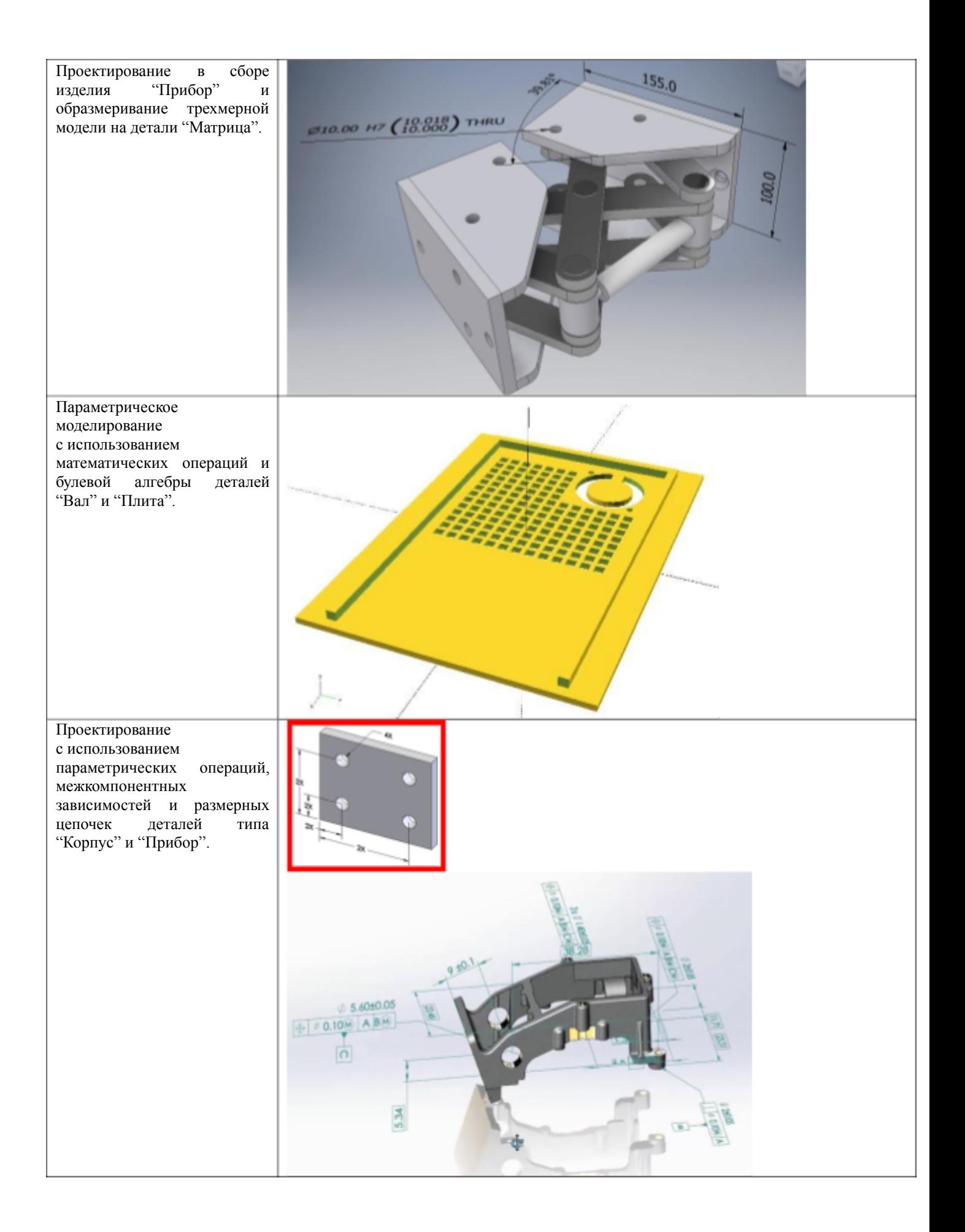

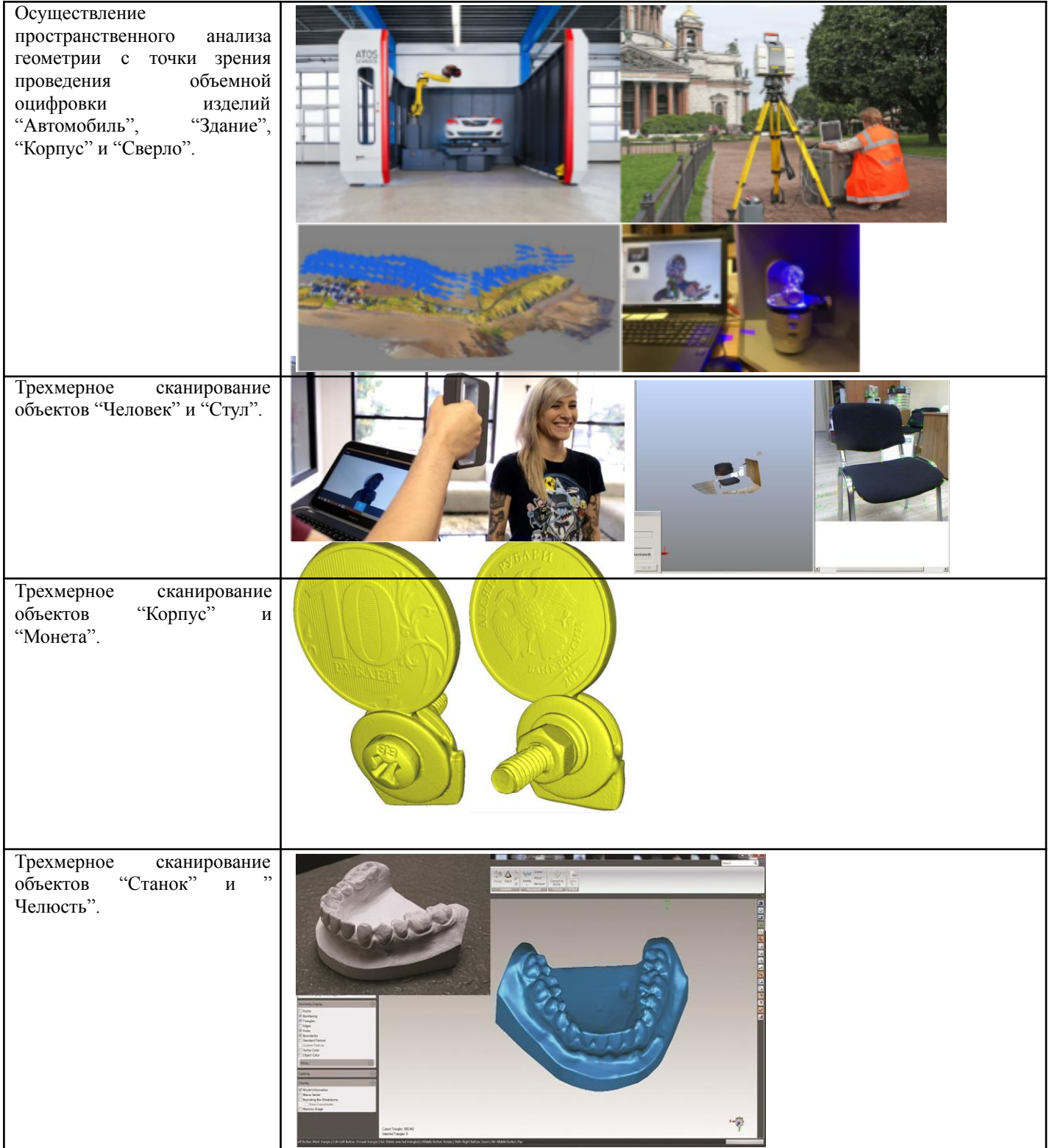

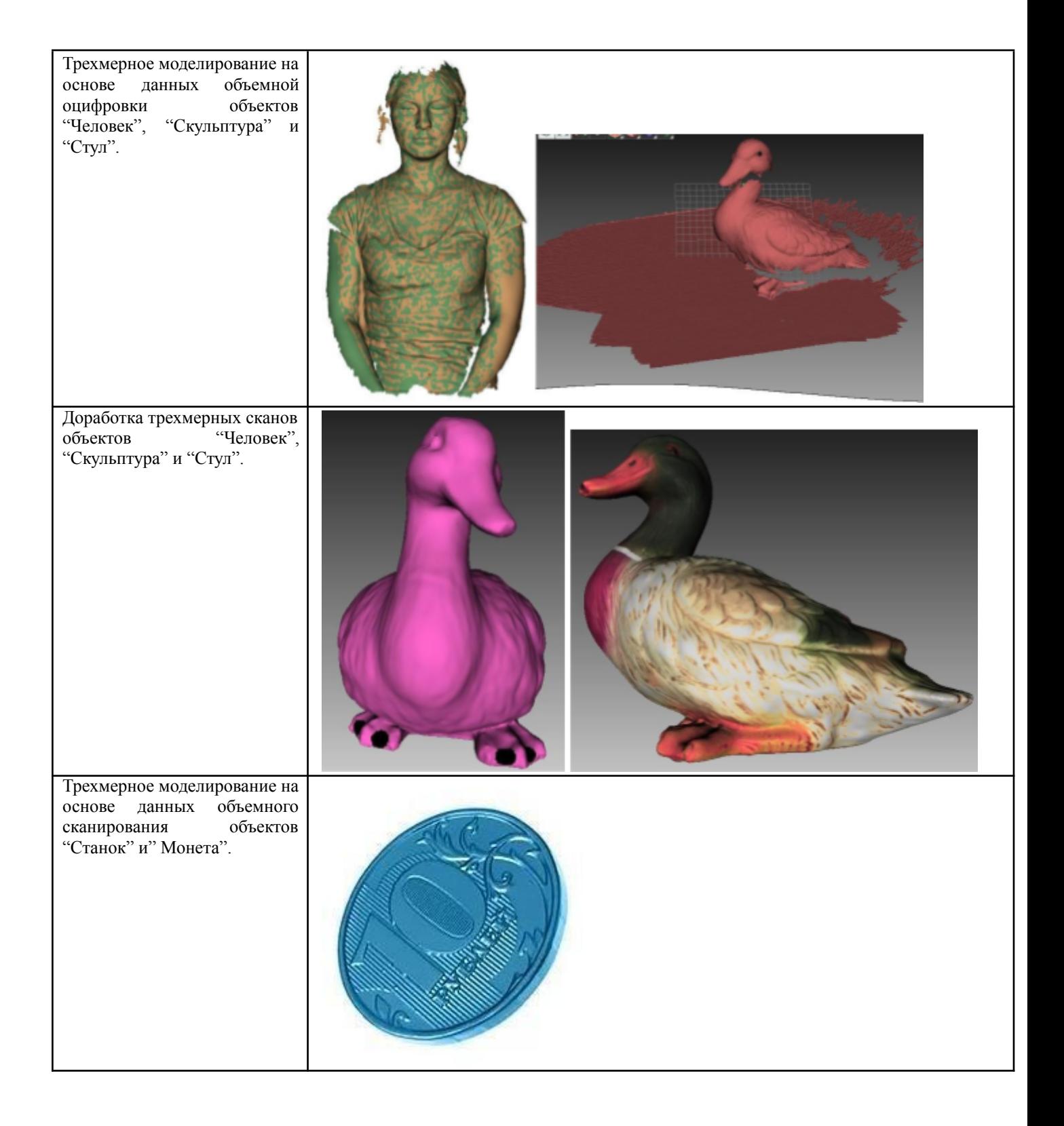

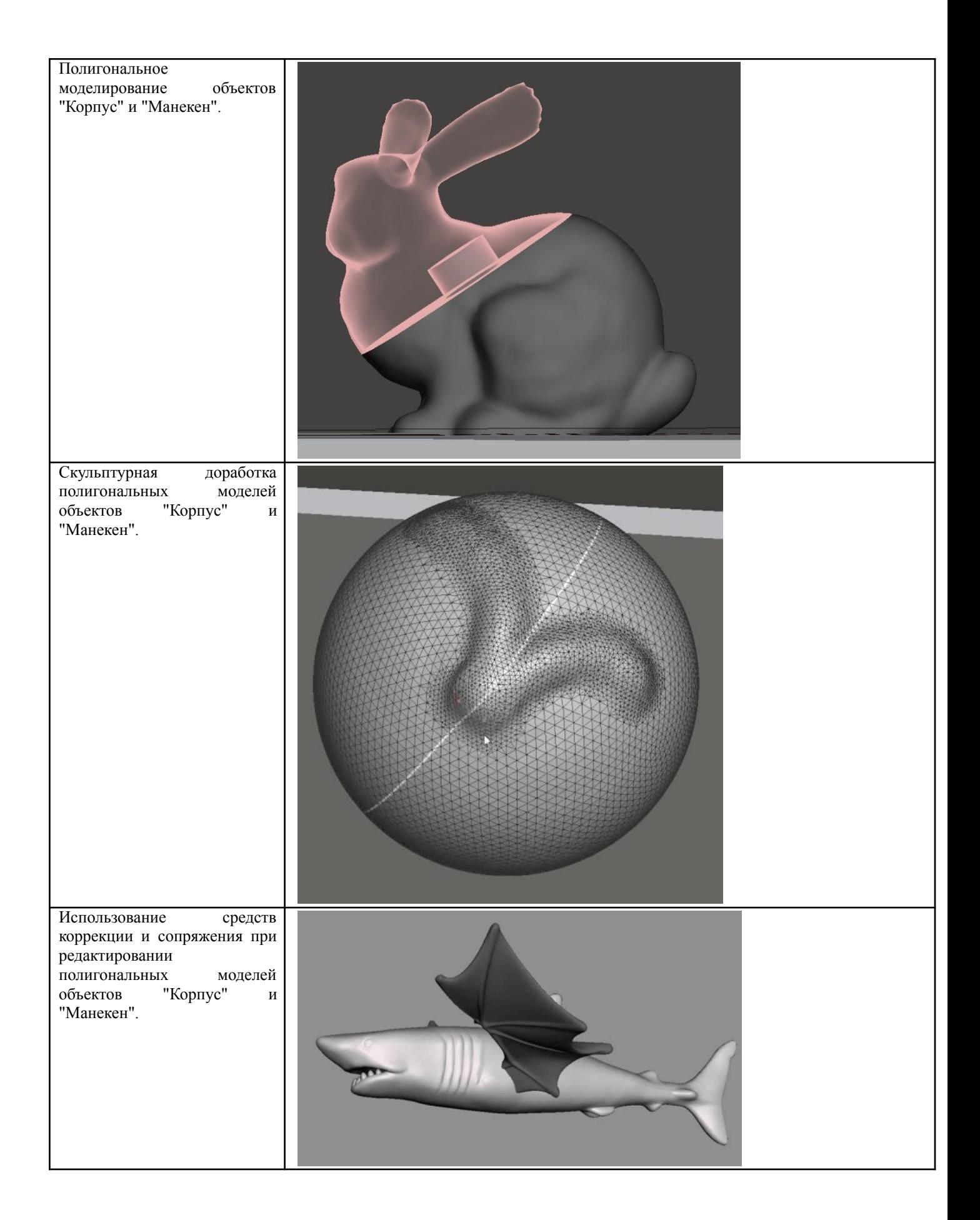

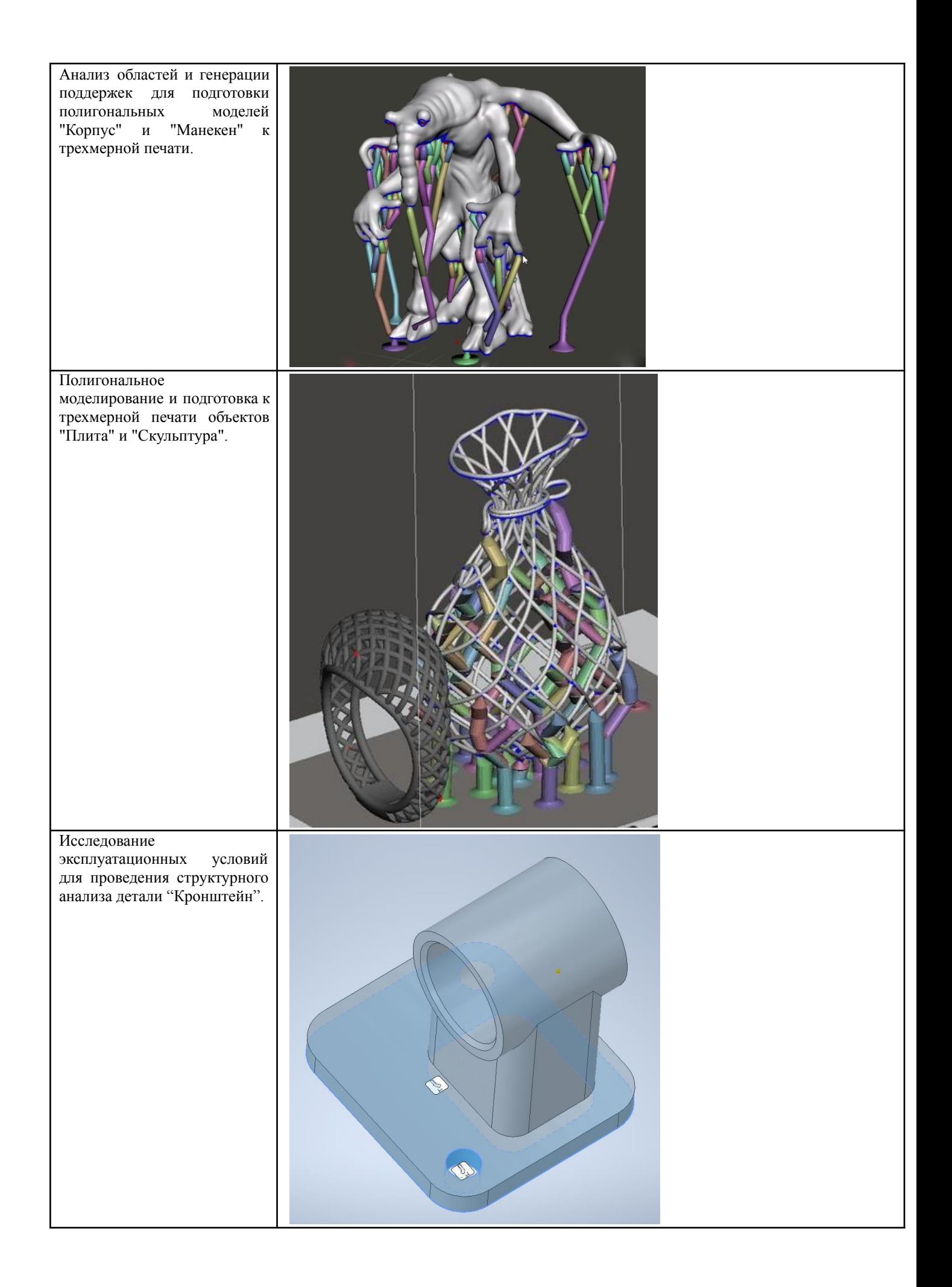

![](_page_47_Picture_63.jpeg)

![](_page_48_Picture_218.jpeg)

![](_page_49_Picture_0.jpeg)

![](_page_50_Figure_0.jpeg)

![](_page_51_Figure_0.jpeg)

![](_page_52_Figure_0.jpeg)